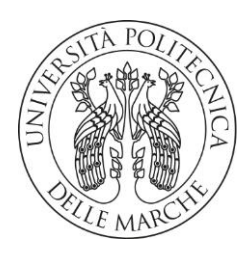

### DIPARTIMENTO DI SCIENZE AGRARIE ALIMENTARI E AMBIENTALI

### CORSO DI LAUREA IN: SCIENZE E TECNOLOGIE AGRARIE

CURRICULUM VITICOLTURA ED ENOLOGIA

# IMPIEGO DI SENTINEL-2 NELL'AREA DEL 'VERDICCHIO DI MATELICA' Use of Sentinel-2 in the area of 'Verdicchio di Matelica' Tesi Sperimentale

Studente: LEANDRO SINANI

Relatore: ORIANA SILVESTRONI

> Correlatore: VANIA LANARI

ANNO ACCADEMICO 2019-2020

# INDICE:

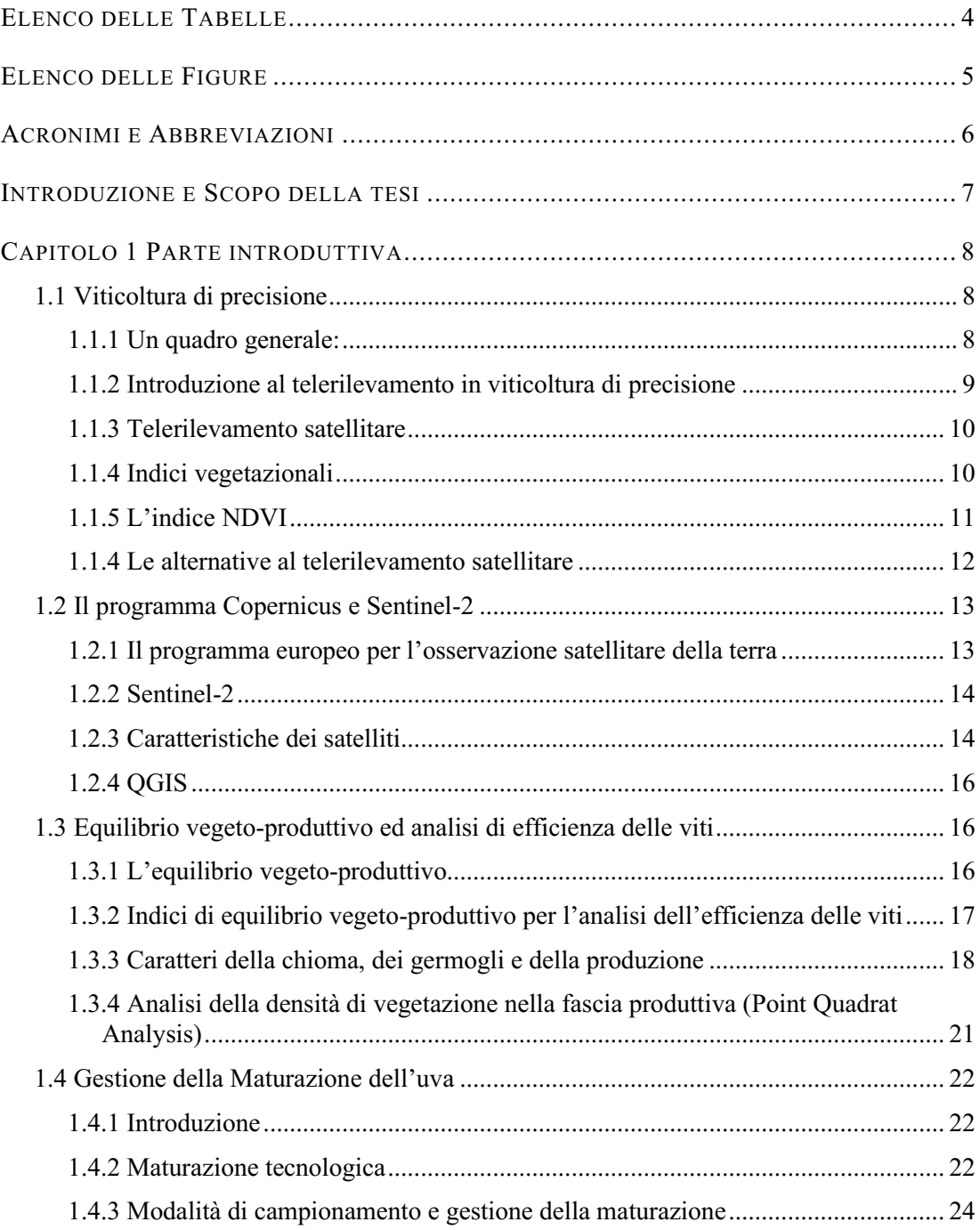

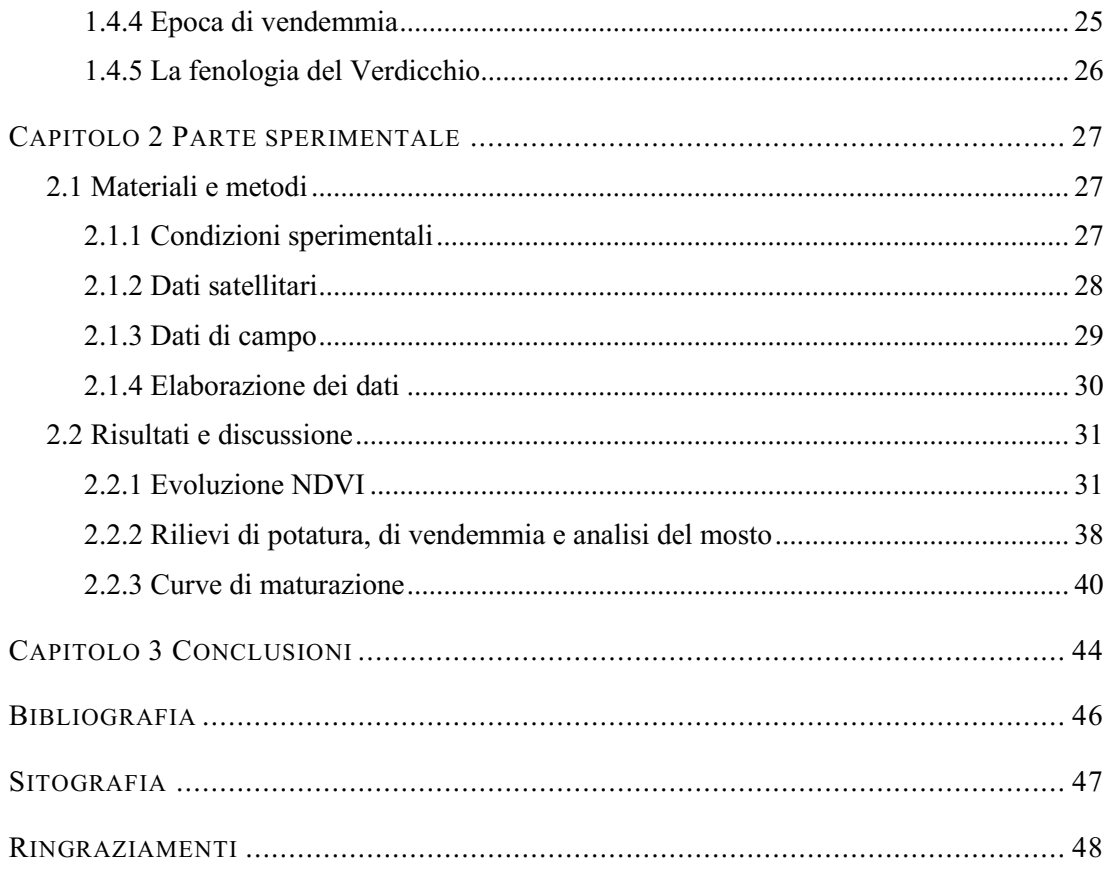

# ELENCO DELLE TABELLE

<span id="page-3-0"></span>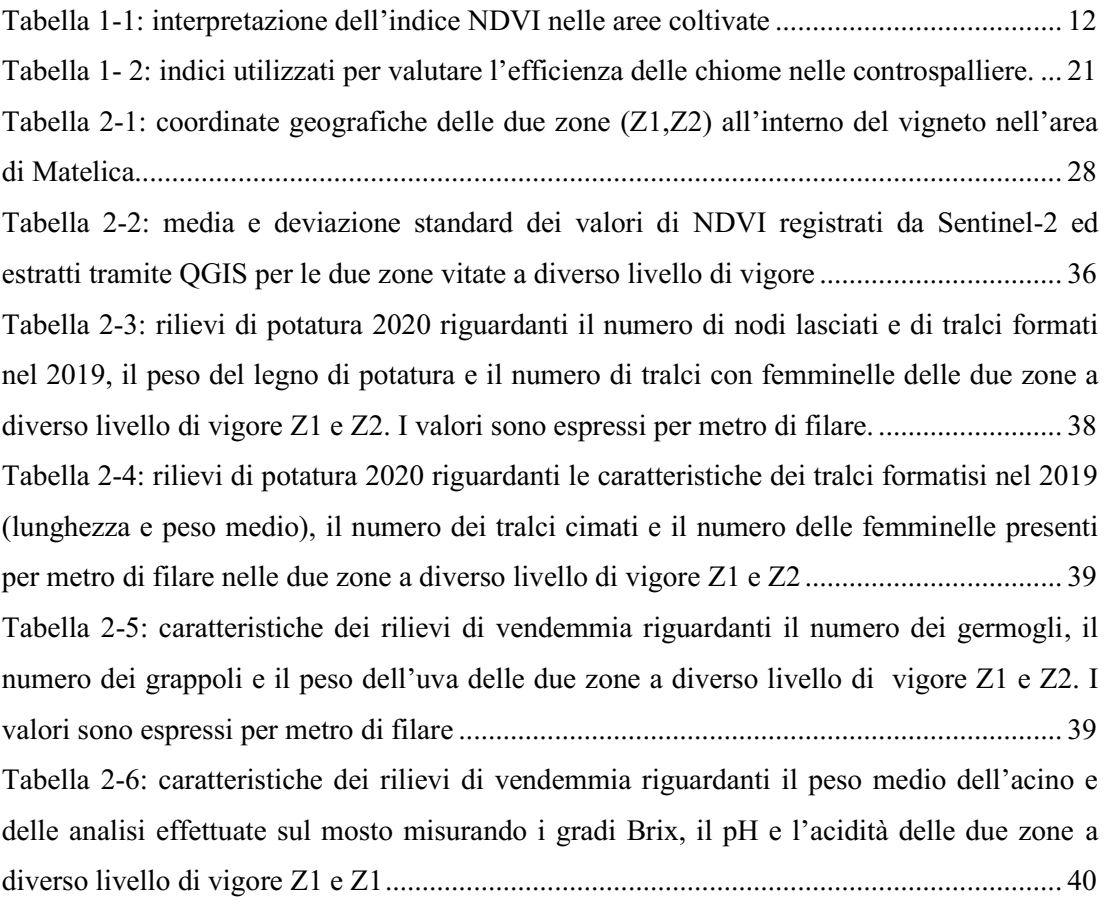

# <span id="page-4-0"></span>ELENCO DELLE FIGURE

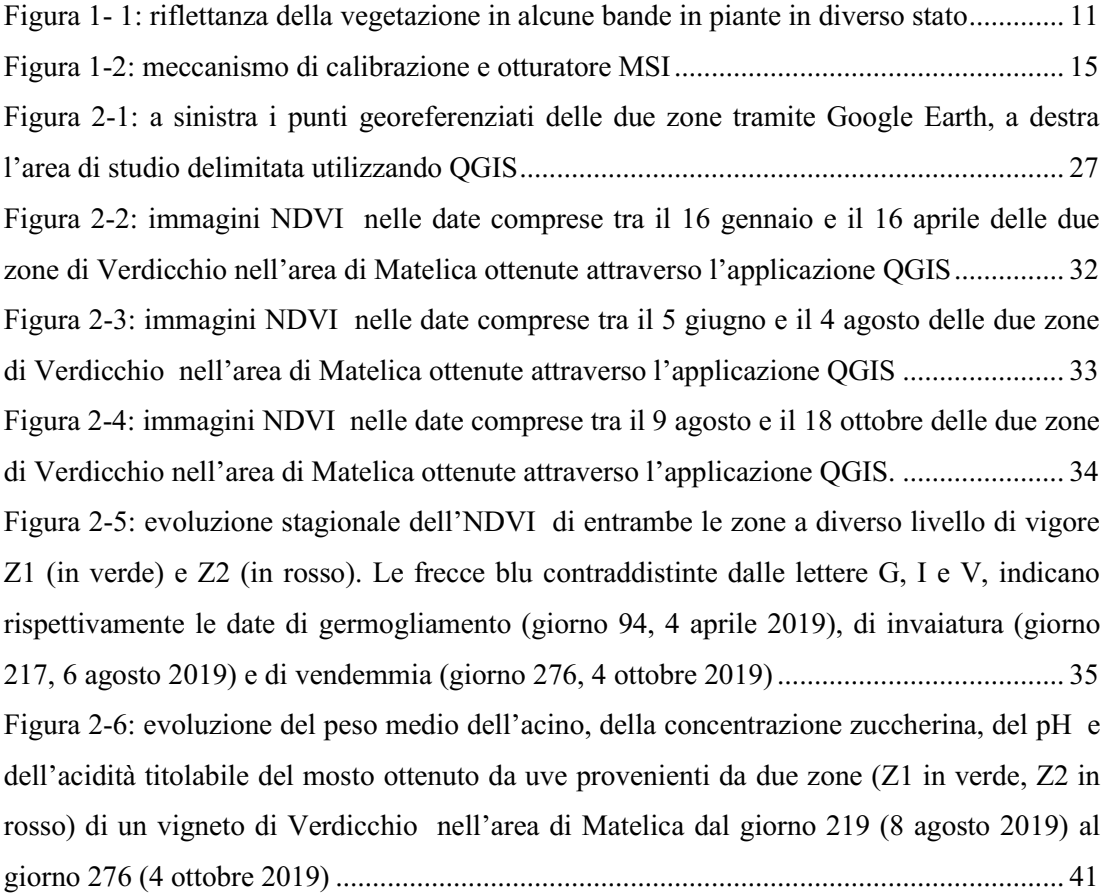

## <span id="page-5-0"></span>ACRONIMI E ABBREVIAZIONI

- APA: Azoto prontamente assimilabile.
- EO : Earth Observation. Osservazione della terra.
- ESA : European Space Agency. Agenzia spaziale europea.
- GEOSS : Global Earth Observations System of Systems.
- GIS : Sistemi informativi geografici.
- GMES : Global Monitoring for Enviroment and Security. Monitoraggio globale per l'ambiente e la sicurezza.
- GNSS : Global Navigation Satellite System. Sistema satellitare globale di navigazione.
- NDVI : Normalized Difference Vegetation Index. Indice di vegetazione normalizzato.
- NIR : Near Infrared. Infrarosso Vicino.
- PS : Proximity Sensing. Rilievi prossimali.
- QGIS : Quantum Gis.
- RNIR : Riflettanza nelle bande del vicino infrarosso.
- RRED : Riflettanza nelle bande del rosso.
- RS : Remote Sensing. Telerilevamento.
- SAPR : Sistemi a pilotaggio remoto.
- SCP : Semi Automatic Classification Plug-in
- SWIR : Short wave Infrared. Infrarosso a onde corte.
- UAV : Unmanned Aerial Vehicle. Aeromobile a pilotaggio remoto.
- VIS : Spettro del visibile.
- VP : Viticoltura di precisione.
- VRT : Variable Rate Technology. Tecnologia a rateo variabile.

### <span id="page-6-0"></span>INTRODUZIONE E SCOPO DELLA TESI

Negli ultimi decenni il progresso tecnologico ha segnato in modo indelebile la nostra società: l'agricoltura è senza dubbio uno dei settori più coinvolti in questo processo di sviluppo. In questo contesto si è affermato il concetto di viticoltura di precisione. Il grande obiettivo di questa modalità di gestione applicata è quello di conoscere lo stato, la salute, il vigore e le necessità fisiologiche delle viti appartenenti a differenti zone del vigneto associate a precise coordinate geografiche (operazione detta di georeferenziazione) in modo da adeguare le tecniche colturali in maniera puntuale alle esigenze grazie all'uso di strumenti informatici che ci aiutano a gestire in maniera ampiamente automatizzata un enorme numero di piante. In questa tesi saranno prese in considerazione le tecnologie applicate al telerilevamento, in particolare verranno trattate le funzionalità del satellite Sentinel-2. Utilizzando questa tecnologia è possibile monitorare la copertura vegetale di una specifica area consentendo di individuare zone con diverso livello di vigore. Le informazioni ottenute da Sentinel-2 possono permettere di passare a una gestione ottimizzata della produzione in termini di resa e qualità. In questo caso si metterà in relazione la variabilità di vigore individuata attraverso le immagini di Sentinel-2 con i dati ottenuti in campo riguardanti il comportamento vegetativo, produttivo e qualitativo delle viti. Inoltre si osserveranno anche il decorso stagionale della maturazione e gli indici di equilibrio vegeto – produttivo. Tutto ciò ci permetterà di valutare l'efficienza del telerilevamento satellitare implementato da un'analisi attenta e dettagliata in campo.

Le indagini oggetto della presente tesi sono state condotte nella zona di Matelica in un vigneto di Verdicchio bianco gestito dalla cantina Belisario. Il vigneto denominato Picciaiola ha una superficie di circa 4,2 ha al cui interno sono state georeferenziate due zone a diverso livello di vigore.

# <span id="page-7-0"></span>Capitolo 1 PARTE INTRODUTTIVA

#### <span id="page-7-1"></span>1.1 **Viticoltura di precisione**

#### <span id="page-7-2"></span>1.1.1 *Un quadro generale:*

Il settore vitivinicolo italiano ha conosciuto negli ultimi trent'anni una profonda evoluzione con l'ammodernamento degli assetti produttivi delle aziende finalizzato all'ottenimento di livelli qualitativi più elevati; ciò ha permesso una maggiore competitività delle produzioni italiane sui mercati internazionali. Questi cambiamenti hanno portato un radicale rinnovamento del patrimonio viticolo ed una revisione delle tecniche agronomiche con la finalità, da un lato, di massimizzare il potenziale enologico dei territori, e dall'altro,di ottimizzare gli input al vigneto in un'ottica di minimizzazione dei costi e di tutela ambientale. È in questo contesto che si è affermato il concetto di viticoltura di precisione(VP), ovvero di un approccio gestionale e produttivo sito-specifico improntato alla ottimizzazione di ogni singolo vigneto o porzione di esso.

Questo approccio innovativo è stato possibile grazie allo sviluppo e al perfezionamento di strumenti conoscitivi in grado di caratterizzare in modo dettagliato l'ambiente specifico di sviluppo della pianta ed il suo stato vegetativo. Il mondo della ricerca negli anni ha messo a punto molteplici strumenti per il monitoraggio del vigneto ed alcuni di questi sono già utilizzati in modo operativo dalle aziende. Il monitoraggio meteorologico e micrometereologico, la mappatura dei vigneti basata sia su tecniche di remote sensing aereo e satellitare che di proximity sensing, unitamente allo sviluppo di macchine operatrici basate sulla cosiddetta Variable Rate Technology (VRT), permettono di effettuare una gestione differenziata delle porzioni di vigneto sulla base di input georeferiti. In parallelo, il concetto di information based management, ha fornito un notevole impulso per lo sviluppo sia di ricerche mirate a una migliore comprensione sia dei meccanismi eco-fisiologici della vite e alla sua risposta alle diverse pratiche di gestione agronomica, sia di sistemi informativi finalizzati alla gestione dell'informazione geografica ed alla fornitura di strumenti decisionali per le aziende secondo una logica di sotto-zonazione. La diffusione di queste tecnologie a costi sempre più accessibili, ha trovato terreno fertile nella necessità delle grandi aziende di gestire estensioni territoriali sempre maggiori sulla base di criteri oggettivi ed attraverso processi meccanizzati basati su fattori strutturali, quali la morfologia, il suolo, ed il clima,ed altri processi dinamici quali le pratiche colturali e il decorso metereologico stagionale. (Genesio et al, 2012).

#### <span id="page-8-0"></span>1.1.2 *Introduzione al telerilevamento in viticoltura di precisione*

La tecnologia moderna del monitoraggio ambientale ha messo appunto molteplici strumenti per la classificazione del territorio quale il remote sensing, le tecnologie di monitoraggio dei parametri meteorologici, i sistemi per la trasmissione, archiviazione ed analisi statistica dei dati, i sistemi informativi geografici (GIS) e la modellistica. Questi strumenti sono in grado di raccogliere molte informazioni, anche apparentemente difficili da coniugare, e possono essere utilizzati in modo integrato per offrire al tecnico esperto in viticoltura il quadro più esauriente possibile per indirizzare gli interventi di gestione allo scopo di ottenere una produzione di qualità, nel rispetto dell'ambiente e della sua sostenibilità.

In generale i sistemi di osservazione remota, sia da satellite che da piattaforma aerea che da piattaforme terrestri, sono destinati a diventare la principale fonte di informazioni per il controllo e la gestione del territorio in quanto, permettono l'aggiornamento continuo dei piani informativi e forniscono un continuo contatto con i cambiamenti del mondo reale. Grazie ai continui progressi tecnologici e al contenimento dei costi, questi sistemi sono ormai il routinario complemento di molte analisi e procedure di valutazione che vengono svolte con metodologie tradizionali. Le potenziali applicazioni del telerilevamento in agricoltura devono comunque essere valutate sulla base sia delle caratteristiche dei sensori e dei satelliti, sia sulla loro appropriatezza a rappresentare il mondo reale per soddisfare le esigenze operative e le priorità degli utenti finali. In particolare l'applicabilità del telerilevamento (remote sensing) al monitoraggio dei processi ecofisiologici dipende da tre importanti elementi:

- le caratteristiche elettromagnetiche;
- la risoluzione spaziale;
- la risoluzione temporale.

Molte applicazioni del telerilevamento dedicate alla gestione ambientale possono essere esportate in viticoltura, come dimostrato da numerosi studi realizzati sulla capacità degli strumenti di remote sensing di orientare il processo decisionale del vigneto. Il telerilevamento può supportare l'attività di gestione del vigneto, e questo compito può essere svolto utilizzando direttamente l'informazione prodotta da queste tecniche o integrando i suoi prodotti in sistemi o modelli più complessi. Le prime applicazioni delle tecniche di Earth Observation (EO) volte alla stima della produzione del vigneto derivano dall'elaborazione di immagini acquisite da satellite. Fin dall'inizio delle missioni di EO i maggiori sforzi sono stati orientati alla comprensione delle implicazioni dei cambiamenti delle firme spettrali caratteristiche della vegetazione, nelle diverse bande dello spettro elettromagnetico. (Genesio et al, 2012).

#### <span id="page-9-0"></span>1.1.3 *Telerilevamento satellitare*

Il continuo sviluppo di sistemi satellitari a opera di compagnie private e agenzie spaziali governative ha tracciato l'evoluzione dell'agricoltura di precisione fino ai giorni nostri.

I sistemi satellitari sono generalmente impiegati nell'ambito di missioni che prevedono il lancio di più satelliti dello stesso tipo (costellazioni) equipaggiati con diversi sensori in grado di trasmettere a terra i dati grezzi poi elaborati in termini di correzione radiometrica, geometrica ed atmosferica.

L'agricoltura di precisione necessita di dati satellitari frequenti e di elevata risoluzione spaziale al fine di descrivere, con una buona flessibilità, le specifiche fasi fenologiche delle varie colture.

Inoltre l'accesso a informazioni gratuite o comunque a basso costo potrebbero rappresentare, in futuro, un ulteriore stimolo verso la gestione del vigneto ad elevato livello di innovazione. Il sistema satellitare preso in considerazione all'interno di questa tesi sarà Sentinel-2.

Detto sistema fornisce dati multispettrali (VIS-NIR) gratuiti e a discreta risoluzione spaziale (10 m) con tempi di passaggio di circa 5 giorni. (Palliotti et al, 2018).

#### <span id="page-9-1"></span>*1.1.4 Indici vegetazionali*

La maggior parte delle informazioni acquisite dai satelliti deve essere estratta ed elaborata per le specifiche applicazioni desiderate. Nel caso delle firme spettrali della vegetazione esistono molte procedure ed algoritmi diversi (indici vegetazionali) che sono in grado di fornire importanti informazioni per l'agrometeorologia e per la fisiologia vegetale. Il contributo di specifici indici vegetazionali all'agricoltura è stato ampiamente studiato e dimostrato.

Generalmente gli indici relativi alla vegetazione sono legati alla lunghezza d'onda relativa ai pigmenti fotosintetici nella porzione del Rosso nel visibile, e dell'Infrarosso vicino. Gli indici spettrali vegetazionali riducono i valori multispettrali di ogni pixel dell'immagine a un singolo valore numerico (index). Sono stati sviluppati vari indici con lo scopo di evidenziare

cambi delle condizioni vegetative. (Genesio et al, 2012). In figura 1 sono schematizzate le risposte in termini di riflettanza di lamine fogliari in diverse condizioni fisiologiche.

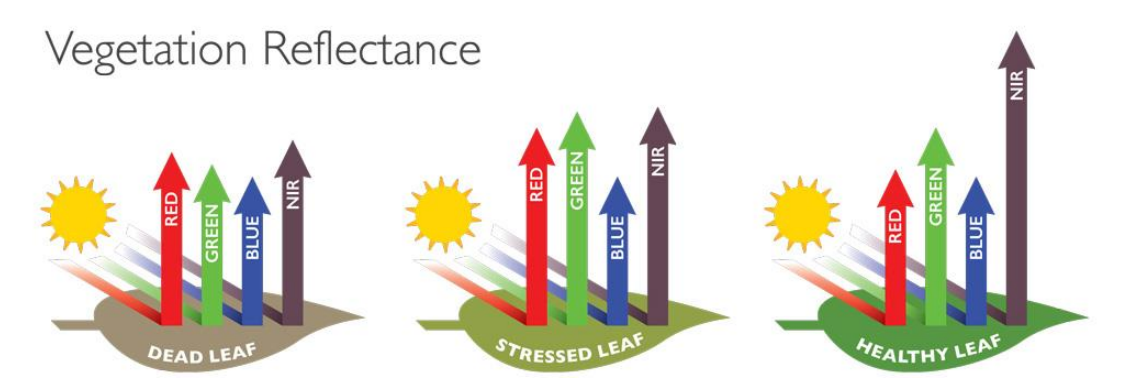

<span id="page-10-1"></span>*Figura 1-1: riflettanza della vegetazione in alcune bande in piante in diverso stato Fonte:* <https://www.agricolus.com/indici-vegetazione-ndvi-ndmi-istruzioni-luso/>

#### <span id="page-10-0"></span>*1.1.5 L'indice NDVI*

L'indice più utilizzato è senza dubbio il Normalized Difference Vegetation Index (NDVI) che viene ricavato in base alla seguente relazione:

$$
NDVI = \frac{R \text{ Nir} - R \text{ Red}}{R \text{ Nir} + R \text{ Red}}
$$

Dove Rnir e Rred sono rispettivamente la riflettanza nelle bande del vicino infrarosso e del rosso. L'indice NDVI presenta valori compresi fra -1 e +1 ed è oramai il più usato indicatore del vigore della pianta o di biomassa relativa sia per il fatto che, a differenza di altri indici, impiega solamente due bande la cui acquisizione può avvenire con sensori non particolarmente costosi. Per aree altamente vegetate, l'indice NDVI assumerà valore vicino all'unità, mentre per aree non vegetate sarà vicino a 0. Un vantaggio importante di questo tipo di indici è che l'intensità della luce totale riflessa influenza in maniera moderata il calcolo. Un oggetto o una pianta in ombra avrà una riduzione di luce riflessa approssimativamente uguale su tutto lo spettro elettromagnetico. Quindi attraverso l'uso di indici vegetazionali, l'effetto delle ombre, che altrimenti sarebbero un problema significativo in immagini come quelle di vigneti con filari vicini l'uno con l'altro, è efficacemente ridotto. Alla stessa maniera, gli indici vegetazionali normalizzati permettono il confronto fra immagini acquisite in periodi diversi consentendo perciò di effettuare analisi multitemporali.

(Genesio et al, 2012). In tabella 1 sono riportate alcune indicazioni per l'interpretazione dei valori di NDVI.

<span id="page-11-1"></span>

| <b>NDVI</b> | <b>INTERPRETAZIONE</b>                                          |  |  |  |
|-------------|-----------------------------------------------------------------|--|--|--|
| < 0.1       | Suolo nudo o nuvole                                             |  |  |  |
| $0.1 - 0.2$ | Copertura vegetale quasi assente                                |  |  |  |
| $0.2 - 0.3$ | Copertura vegetale molto bassa                                  |  |  |  |
| $0.3 - 0.4$ | Copertura vegetale bassa con vigoria bassa o copertura vegetale |  |  |  |
|             | molto bassa con vigoria alta                                    |  |  |  |
| $0.4 - 0.5$ | Copertura vegetale medio-bassa con vigoria bassa o copertura    |  |  |  |
|             | vegetale molto bassa con vigoria alta                           |  |  |  |
| $0.5 - 0.6$ | Copertura vegetale media con vigoria bassa o copertura vegetale |  |  |  |
|             | medio-bassa con vigoria alta                                    |  |  |  |
| $0.6 - 0.7$ | Copertura vegetale medio- alta con vigoria basa o copertura     |  |  |  |
|             | vegetale media con vigoria alta                                 |  |  |  |
| $0.7 - 0.8$ | Copertura vegetale alta con vigoria alta                        |  |  |  |
| $0.8 - 0.9$ | Copertura vegetale molto alta con vigoria molto alta            |  |  |  |
| $0.9-1$     | Copertura vegetale totale con vigoria molto alta                |  |  |  |

*Tabella* **1-1:** *interpretazione dell'indice NDVI nelle aree coltivate*

*Fonte:* <https://www.agricolus.com/indici-vegetazione-ndvi-ndmi-istruzioni-luso/>

#### <span id="page-11-0"></span>1.1.4 *Le alternative al telerilevamento satellitare*

Nonostante la loro potenzialità, esiste una ricca bibliografia che mette in evidenza come le immagini satellitari non siano in grado di fornire sempre la risoluzione spaziale e temporale (tempo di ritorno) necessaria per le applicazioni operative di precision farming.

A seguito di ciò, negli ultimi anni, differenti sensori e tecnologie sono stati specificatamente sviluppati per ottenere strumenti flessibili ed economici atti al monitoraggio del vigneto, principalmente basati su tecniche di remote sensing (RS) e proximal sensing (PS). La differenza tra PS e RS è principalmente legata alla distanza dalla parete vegetale da monitorare, nel primo caso circa un metro e nel secondo da centinaia fino a migliaia di metri a seconda se il sensore è montato su un Unmanned Aerial Vehicle (UAV), un aeroplano o un satellite. Un'altra differenza tra questi sistemi è l'angolo di vista del sensore rispetto alla canopy; nadirale per il RS e variabile (nadirale, obliquo e laterale) per il PS a seconda di come il monitoraggio è effettuato. Un'altra differenza fondamentale è la fonte di luce utilizzata per le misure di riflettanza spettrale delle pareti vegetali: di solito naturale (sensori passivi) per il RS e variabile per il PS a seconda del sensore utilizzato (sensori attivi e passivi). I sensori attivi hanno il vantaggio che possono operare indifferentemente e in tutte

le condizioni di luce superando il problema della copertura nuvolosa e le limitazioni dovute al momento del giorno durante il quale le misurazioni sono effettuate (luce e ombre). (Stamatiadis et al. 2010). Ciò è ottenuto tramite l'emissione di fasci di luce intermittente emessa da una fonte di luce ausiliaria. L'uso di mappe digitali ottenute da sensori montate su una piattaforma aerea, piattaforma terrestre (trattrici) e più recentemente da UAV, sta rapidamente diffondendosi, in quanto questa tecnologia è in grado di evidenziare sia lo stadio di crescita sia l'andamento di specifiche fasi fenologiche ed è quindi in grado di supportare decisioni di gestione del vigneto anche a livello operativo. Oggi grazie a queste nuove piattaforme è possibile colmare alcune lacune dei sistemi satellitari. (Genesio et al, 2012). Tuttavia va sottolineato che attualmente, si ritiene che la scelta dell'altissima risoluzione (nell'ordine di qualche centimetro) capace di identificare non solo una porzione di filare ma anche la singola pianta, debba essere associata a rilievi altamente informativi e di assoluta importanza agronomica quali il monitoraggio dello stato idrico e sanitario della vite nonché l'applicazione di trattamenti aerei. Peraltro, l'utilizzo dei SAPR finalizzato al solo monitoraggio della variabilità spazio – temporale del vigore vegetativo non sembra fornire informazioni più avanzate rispetto a quelle ottenibili mediante il più tradizionale telerilevamento satellitare.(Palliotti et al, 2018).

#### <span id="page-12-0"></span>1.2 **Il programma Copernicus e Sentinel-2**

#### <span id="page-12-1"></span>1.2.1 *Il programma europeo per l'osservazione satellitare della terra*

Precedentemente conosciuto come GMES (Global Monitoring for Environment and Security), è un complesso programma di osservazione satellitare della Terra, lanciato nel 1998 dalla Commissione Europea e da un pool di Agenzie spaziali. Si inserisce, in veste di contributo del "Vecchio Continente", nel più vasto progetto GEOSS, che mira allo sviluppo di un Sistema dei sistemi per l'osservazione globale della Terra. Ha come principale obbiettivo quello di garantire all'Europa una sostanziale indipendenza nel rilevamento e nella gestione dei dati sullo stato di salute del pianeta, supportando le necessità delle politiche pubbliche europee attraverso la fornitura di servizi precisi e affidabili sugli aspetti ambientali e di sicurezza.

Tra le applicazioni finalizzate all'agricoltura il programma mira ai seguenti obbiettivi:

- valutazione periodica delle aree coltivate;
- monitoraggio dello sviluppo delle coltivazioni su scala regionale e globale;
- valutazione della sicurezza alimentare:
- stima del raccolto;
- sostegno a pratiche agricole sostenibili.

Copernicus si basa su una serie di sei tipologie di satelliti, chiamati Sentinels, specializzati in precise applicazioni. I Sentinel-1 sono utilizzati per produrre dati radar interferometrici, i Sentinel-2, satelliti ottici, sono stati progettati per l'osservazione multispettrale; i Sentinel-3 sono stati ideati per effettuare osservazioni oceanografiche e terrestri; i Sentinel-4, di tipo geostazionario, saranno destinati a monitorare le componenti atmosferiche; i Sentinel-5, satelliti a bassa orbita, monitoreranno la composizione chimica dell'atmosfera; i Sentinel-6, infine, il cui lancio è previsto per il 2020, studieranno le superfici dei mari e degli oceani a fini climatologici.

#### <span id="page-13-0"></span>1.2.2 *Sentinel-2*

La missione Sentinel-2 consiste in due piattaforme multispettrali, la prima Sentinel-2A è stata lanciata in orbita il 23 Giugno 2015, mentre la seconda Sentinel-2B è stata lanciata nel 7 Marzo 2017. Fornisce immagini multispettrali (13 bande) ad alta e media risoluzione spaziale a seconda della specifica banda. Ha lo scopo di monitorare la variabilità delle condizioni della superficie terrestre, il suo ampio swath (290 km) e l'elevato tempo di revisione (10 giorni all'equatore con un satellite e 5 giorni con 2 satelliti in condizioni libere da nuvole che si traducono in 2-3 giorni a metà latitudine) sosterrà il monitoraggio dei cambiamenti della superficie terrestre.

#### <span id="page-13-1"></span>1.2.3 *Caratteristiche dei satelliti*

I satelliti pesano circa 1200 kg e sono progettati per una vita utile di circa 7 anni, anche se le batterie e i propellenti sono stati caricati per 12 anni di operazioni, incluse le manovre orbitali di fine vita dello strumento. Sono adatti ad un lancio con piccoli vettori quali Vega e Rockot. I sensori MSI (MultispectralInstrument) montati sulla piattaforma lavorano passivamente, i raggi di luce incidenti vengono divisi e filtrati su piani focali separati, uno per le bande del visibile (VIS), uno per la banda dell'infrarosso vicino (NearInfrared, NIR) e uno per l'infrarosso "a onde corte" (Short WaveInfrared, SWIR). Un apposito meccanismo, una sorta di otturatore (figura 1-2), evita che i sensori vengano colpiti dai raggi provenienti direttamente dal sole, lo stesso meccanismo funziona anche da strumento di calibrazione raccogliendo i raggi del sole dopo la riflessione tramite un diffusore.

Lo swath è di 290km. Per poterlo garantire, sia i sensori VNIR che SWIR sono composti da 12 detector posti su due file orizzontali.

I sensori Sentinel-2 sono in grado di ricevere informazioni su 13 bande spettrali a diverse risoluzioni spaziali.

In generale le bande dei Sentinel-2 sono più strette dei suoi predecessori come il Landsat, questo serve a limitare l'influenza atmosferica sulla ricezione delle onde luminose. La banda 8a nell'infrarosso vicino è appositamente progettata con una larghezza "ristretta" per evitare contaminazioni dovute al vapore acqueo presente in atmosfera; nonostante ciò è in grado di descrivere il plateau della curva spettrale della vegetazione nell'infrarosso ed è sensibile agli ossidi di ferro nel terreno. La banda 1, nel campo del blu, è necessaria per la correzione precisa delle deformazioni indotte dall'aerosol atmosferico. La risoluzione radiometrica del MSI è di 12 bit con la capacità di acquisire immagini in un range di valori di intensità luminosa che va da 0 a 4095.

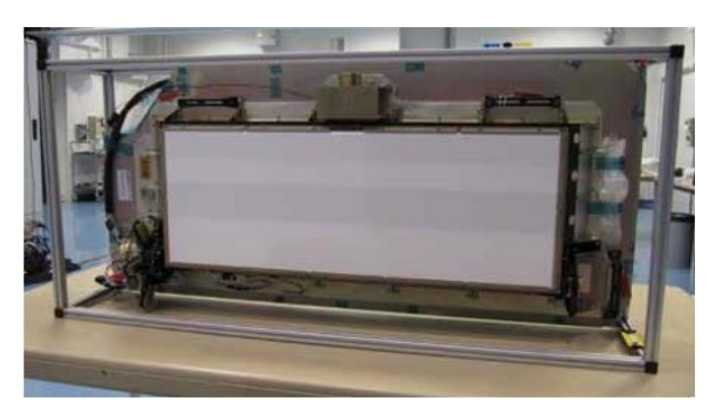

*Figura 1-2: meccanismo di calibrazione e otturatore MSI*

<span id="page-14-0"></span>I due satelliti operano sulla medesima orbita inclinata di 98,62° (rispetto all'equatore), elio sincrona, ad una elevazione media di 786 km, sfasati di 180°.

La scelta dell'orbita elio sincrona è stata fatta perché così si minimizza l'impatto delle ombre sul terreno. L'orbita è mantenuta stabile da un sistema di propulsione dedicato e tramite le misurazioni di un ricevitore GNSS a doppia frequenza.

I dati sono forniti in vari livelli di processamento:

- **Livello-1B**: comprende le radianze superiori dell'atmosfera nella geometria dei sensori. È composto da granuli, un granulo rappresenta una sub-immagine dei 12 rilevatori in direzione traversale. Ogni granulo del livello- 1B ha un volume di dati di 27 MB approssimativamente. L'utilizzo di questo livello richiede elevata conoscenza delle tecniche di orto rettificazione.

- **Livello-1C**: comprende le riflettanze superiori dell'atmosfera nella geometria cartografica fissa. Le immagini del livello 1-C sono un set di "piastrelle" di 100 km quadrati, ognuno di quali è 500 MB. Questi prodotti comprendono correzioni geometriche.
- Livello-2A: comprende le riflettanze inferiori dell'atmosfera nella geometria cartografica. Questo prodotto può essere attualmente processato da parte degli utenti utilizzando il processore sviluppato sul Toolbox di Sentinel-2 di ESA.

#### <span id="page-15-0"></span>1.2.4 *QGIS*

Le immagini satellitari che ci serviranno per monitorare la variabilità di vigore dell'uva saranno fornite dall'applicazione QGIS.

Quantum GIS (QGIS)è un sistema di informazioni geografiche (GIS) open source che implementa un gran numero di funzioni di accesso, visualizzazione, elaborazione e analisi dei dati geospaziali. Può accedere ai dati vettoriali memorizzati in un'ampia varietà di formati, tra cui file (ad esempio file basati su file, KML, GML), geodatabase (ad esempio PostgreSQL/PostGLS, ODBC, ESRI Personal GeoDatabase, SQLlite) e protocolli di rete; dati raster in uno degli oltre 40 formati supportati dalla libreria raster GDAL sottostante (inclusi NetCDF, HDF5, GeoTIFF, GRIB e JPEG-2000); e Open GeospatialConsortium visualization e servizi di accesso ai dati (Web Map e Web Feature Services). A seconda della configurazione del sistema host, QGIS può anche fungere da interfaccia utente grafica alternativa per l'ampia raccolta di funzioni di elaborazione geospaziale GRASS GIS. QGIS include un'architettura "plug-in" in cui è possibile sviluppare e utilizzare le estensioni alle funzionalità di base dell'applicazione, con i plug-in correnti, tra cui il supporto per l'integrazione GPS, l'interazione con i server di dati OpenStreetMaps e gli strumenti di trasformazione dati.

#### <span id="page-15-1"></span>**1.3 Equilibrio vegeto-produttivo ed analisi di efficienza delle viti**

#### <span id="page-15-2"></span>*1.3.1 L'equilibrio vegeto-produttivo*

Alla base di ogni processo produttivo risiede l'efficienza del sistema, intesa come capacità di assicurare, a parità di input, il prodotto "migliore" o "maggiore".

L'equilibrio tra l'attività vegetativa e quella produttiva delle piante e l'ottenimento di elevati livelli qualitativi delle uve, quale espressione fenotipica della massima efficienza possibile, si ottiene quando vi è una competizione equilibrata sia tra le piante dello stesso vigneto sia tra gli organi della stessa pianta.

Solo in tale situazione il vigneto riesce a mantenere, senza notevoli input aggiuntivi, una costante ed elevata efficienza nel tempo.

Condizioni di squilibrio per eccesso di vigore, rappresentato da un allungamento troppo rapido dei germogli, che poi richiedono ripetute cimature sono piuttosto frequenti e dovrebbero essere evitate, perché portano alle seguenti ripercussioni:

- 1) chiome troppo espanse ed eccessivamente dense e ombreggiate a causa del notevole sviluppo di superficie fogliare sui germogli e sulle femminelle;
- 2) aumento della suscettibilità verso le malattie fungine;
- 3) scarso agostamento dei germogli;
- 4) maturazione dell'uva che procede lentamente;
- 5) scarsa colorazione degli acini;
- 6) alterazioni del quadro aromatico.

In condizioni di equilibrio vegeto-produttivo le viti presentano germogli che dapprima si allungano abbastanza velocemente, rallentano la loro crescita verso l'allegagione per poi arrestarla prima dell'invaiatura formando una superficie fogliare adeguata a supportare la maturazione dell'uva e il ripristino delle sostanze di riserva negli organi preposti, ovvero tralci, tronco e radici.

Se la crescita dei germogli e delle femminelle si prolunga oltre l'invaiatura si avrà una polarizzazione dei foto assimilati verso gli apici a scapito sia dell'accumulo di zuccheri nell'uva sia nella maturazione fenolica delle bucce con significative riduzioni a carico di antociani e polifenoli. (Palliotti et al, 2018)

#### <span id="page-16-0"></span>*1.3.2 Indici di equilibrio vegeto-produttivo per l'analisi dell'efficienza delle viti*

La relazione che regola l'equilibrio tra vegetazione e produzione, ovvero tra la fonte della produzione dei carboidrati (source) costituita dalla superficie fogliare matura, e i centri di richiamo di metaboliti (sink), può essere descritta attraverso appositi indici di equilibrio vegeto-produttivo, che rappresentano una base informativa fondamentale a supporto delle decisioni di tecnica colturale. Gli indici più complessi, usati in studi di fisiologia della vite, si basano sulla modellizzazione del bilancio del carbonio, richiedono attrezzature sofisticate, calcoli difficoltosi e personale ad elevata specializzazione. A livello pratico di campo si possono utilizzare indici più semplici, alla portata di ogni tecnico ben preparato. Questi ultimi, oramai testati su molti vitigni e in ambienti differenti, non possono essere usati

singolarmente, ma devono essere inseriti in un pacchetto di valutazione del vigneto. Buona parte degli indici relativi a caratteri della chioma, dei germogli e della produzione, è facile da rilevare e, usata nel suo insieme, può fornire una buona indicazione del livello di equilibrio e/o efficienza delle piante. (Palliotti et al, 2018).

Alcuni di questi indici costituiranno la parte sperimentale di questa tesi assieme ai dati forniti dal telerilevamento satellitare.

#### <span id="page-17-0"></span>*1.3.3 Caratteri della chioma, dei germogli e della produzione*

La valutazione del livello di equilibrio vegeto-produttivo delle chiome di vite può essere condotta ricorrendo al seguente pacchetto di indici, che possono essere facilmente determinati su un campione di una decina di piante rappresentative di ogni appezzamento da monitorare:

- 1) **Densità dei germogli** (n./m lineare di parete vegetativa):
	- si conta il numero di germogli di ogni vite campione e lo si rapporta allo sviluppo lineare della chioma, che nelle controspalliere è uguale alla distanza di impianto delle viti sulla fila. In questo caso una vite con 18 germogli avrà una densità di 12 germogli/m se impiantata a 1.5 m sulla fila, ma se fosse impiantata a 1,2 m sulla fila la densità dei germogli salirebbe a 15. Ciò premesso, si ritengono ottimali valori che oscillano da 12 a 16; densità superiori si correlano a ombreggiamenti eccessivi nella fascia produttiva e ripercussioni negative sullo standard qualitativo, mentre densità inferiori potrebbero determinare un cattivo sfruttamento dello spazio disponibile dal sistema di allevamento con riduzioni di efficienza.
- 2) **Legno di potatura** (kg/m lineare di parete vegetativa):

eseguita la potatura invernale i tralci asportati da ogni vite campione sono pesati ed il peso viene rapportato allo sviluppo lineare della chioma. In condizioni di equilibrio vegeto-produttivo i valori dovrebbero variare tra 0,4 e 0,8 kg/m; valori superiori o inferiori denunciano eccesso o difetto di vigoria e come tale richiedono interventi correttivi.

3) **Produzione di uva** (kg/m lineare di parete vegetativa):

eseguita la vendemmia, l'uva viene raccolta da ogni vite campione viene pesata ed il peso viene rapportato allo sviluppo lineare delle chiome. In condizioni di equilibrio vegeto-produttivo i valori di riferimento cambiano in funzione dell'obbiettivo enologico.

Nelle contro spalliere si possono considerare, come termine di riferimento, i seguenti valori: 2,0-2,5 kg/m per i vini rossi da invecchiamento, 2,5-3,5 kg/m per i vini rossi normali o novelli e 3,5-4,5 kg/m per i vini bianchi.

4) **Rapporto "produzione/legno di potatura"** (Indice di Ravaz):

si calcola a partire dai due indici precedenti dividendo il peso dell'uva vendemmiata da ogni vite campione per il peso del legno di potatura asportato dalla stessa vite. Nei vitigni vigorosi e produttivi l'indice dovrebbe essere incluso nell'intervallo 6-10, mentre in quelli meno produttivi dovrebbe variare tra 4 e 6. Tale indice può servire ad evidenziare situazioni di squilibrio imputabile ad eccesso o a difetto di vigoria.

Al pacchetto base dei quattro indici sopra descritti si possono aggiungere altri due indici abbastanza facili da misurare ed in grado di fornire utili indicazioni per la gestione del vigneto.

#### 5) **Sviluppo delle femminelle**:

a partire dall'invaiatura, quando la chioma è completamente sviluppata su 20-30 germogli campione per appezzamento si conta il numero di femminelle emesse. Sebbene vi sia una forte variabilità genetica a carico dello sviluppo delle femminelle si ritiene ideale una densità di 6-8 femminelle per germoglio. Valori superiori denotano un elevato vigore con insorgenza di problemi legati all'eccessivo ombreggiamento, mentre valori più bassi sono sovente associati a una limitata crescita dei germogli e alla formazione di una modesta superficie fogliare.

#### 6) **Apici vegetativi ancora in crescita all'invaiatura**:

l'assenza di apici in crescita all'invaiatura cioè all'inizio della fase di accumulo degli zuccheri negli acini, sicuramente desiderata e ricercata sia nei germogli principali sia nelle femminelle, denota un equilibrio ottimale tra fase vegetativa e produttiva in quanto l'assenza, in questa fase fenologica, di sink vegetativi privilegia l'accumulo degli zuccheri prodotti nell'uva, con esiti generalmente positivi sulla sua composizione.

Nell'attività di ricerca e sperimentazione sono stati impiegati indici di equilibrio vegetoproduttivo che si basano sulla conoscenza della superficie fogliare delle viti. Questi indici sono più precisi e affidabili sotto il profilo della fisiologia, ma la loro determinazione richiede tempo e attrezzature dedicate e spesso costose. Tuttavia è possibile, anche in assenza di dette strumentazioni, giungere ad una stima della superficie fogliare della vite, accettando un margine di errore un po' più ampio di quello permesso a scopi sperimentali.

#### 1) **Superficie fogliare totale** (m2/m lineare di parete vegetativa):

a partire dall'invaiatura, quando la chioma è completamente sviluppata è possibile effettuare una valutazione su viti campione di cui sia nota la densità dei germogli (ovvero il n ° /m) andando a stimare la superficie fogliare media di germogli campione prelevati dall'appezzamento da monitorare.

In assenza di appositi strumenti di misura delle superfici bisognerà distaccare le lamine di tutte le foglie di ogni germoglio campione disponendole su una superficie orizzontale in modo da formare un rettangolo senza lasciare spazi vuoti o avere troppe sovrapposizioni. La misura dei lati del rettangolo così ottenuto potrà essere impiegata per determinarne l'area, che sarà quasi equivalente a quella della superficie fogliare totale compresi tra 2,5 e 5 m2/m. Valori più bassi sono associati ad una crescita troppo scarsa dei germogli, mentre valori più alti sono associati a chiome troppo dense e ombreggiate.

#### 2) **Rapporto "superficie fogliare/produzione"** (m2/kg):

<span id="page-19-0"></span>si ottiene dividendo la superficie fogliare (m2/m) per la produzione d'uva (kg/m).Valori inferiori a 0,8-1,0 m2/kg sono inadeguati per consentire un'ottimale maturazione dell'uva, mentre i valor superiori a 1,5 m2/kg possono determinare eccessivi ombreggiamenti nella fascia produttiva con ritardi nella maturazione dell'uva, scarsa colorazione degli acini, acidità del mosto troppo elevata e prevalenza di aromi che esaltano in modo marcato il gusto erbaceo del futuro vino con conseguenti deleteri squilibri. (Palliotti et al, 2018).

*Tabella 1-2: indici utilizzati per valutare l'efficienza delle chiome nelle controspalliere*. **Fonte**: Paliotti et al, 2015.

| Caratteri della chioma, dei germogli e della produzione          | Valori ottimali |
|------------------------------------------------------------------|-----------------|
| Germogli (n°/m di parete vegetativa)                             | $12 - 16$       |
| Legno di potatura (kg/m di parete vegetativa)                    | $0,4-0,8$       |
| Produzione (kg/m di parete vegetativa)                           | 2,5             |
| Rapporto "produzione/legno di potatura" (kg/kg)                  | $5 - 8$         |
| Apici vegetativi ancora in crescita all'invaiatura $(n^{\circ})$ | $\Omega$        |
| Sviluppo delle femminelle $(n^{\circ}/\text{germoglio})$         | $6 - 8$         |
| Superficie fogliare totale (m2/m di parete vegetativa)           | $2,5-5$         |
| Rapporto "superficie fogliare/produzione" (m2/kg)                | $0,8-1,5$       |

<span id="page-20-0"></span>*1.3.4 Analisi della densità di vegetazione nella fascia produttiva (Point Quadrat Analysis)*

Oltre agli indici sopra descritti, utili per valutare l'efficienza del vigneto, in alcuni casi può essere necessario ricorrere all'analisi della densità di vegetazione, cui è strettamente correlato il microclima della fascia produttiva, e che assume una riconosciuta importanza soprattutto ai fini qualitativi, poiché capace di esaltare o limitare l'accumulo degli zuccheri, il colore, l'acidità, il pH del mosto ed il quadro polifenolico ed aromatico.

Con il Point Quadrat Analysis è possibile caratterizzare, con una buona approssimazione, la densità di vegetazione delle chiome di viti allevate a controspalliera determinando : la percentuale di vuoti di vegetazione, il numero di strati fogliari (valori ottimali attorno a 2/2,5), la percentuale di grappoli esterni (valori ottimali attorno al 50/ 60 %) e di foglie esterne (valori ottimali attorno al 70% del totale).

La tecnica della Point Quadrat Analysis per il calcolo di tali indici viene eseguita inserendo, orizzontalmente, nella chioma delle viti, un'asta sottile e registrando i contatti con le foglie ed i grappoli. Normalmente sono necessarie da 50 a 100 inserzioni per pianta, da effettuarsi in modo da interessare l'intera chioma e non solo la fascia in cui sono collocati i grappoli. Dai dati ottenuti, annotati su un apposito schema, ove  $F = f$ oglia.  $G =$  grappolo,  $V =$  vuoto, si calcolano i vuoti di vegetazione (somma di V/ numero di inserzioni), il numero medio di strati fogliari (somma di F/ numero di inserzioni) e la percentuale di foglie esterne alla chioma (somma di F esterne / F totali) e di grappoli esterni (somma di G esterni / G totali). Questi rilievi solitamente riguardano l'intera chioma, ma nel caso di vigneti molto vigorosi

le inserzioni possono terminare a metà chioma e il dato ottenuto dovrà essere moltiplicato per due. (Palliotti et al, 2018).

#### <span id="page-21-0"></span>1.4 **Gestione della Maturazione dell'uva**

#### <span id="page-21-1"></span>1.4.1 *Introduzione*

L'inizio della maturazione dell'uva coincide con la fase dell'invaiatura, ovvero con la degradazione progressiva della clorofilla (di colore verde) e la comparsa di pigmenti: antociani (rosso, porpora e blu nei vitigni a bacca nera) e flavonoli (pigmenti gialli nelle varietà a bacca bianca), che causano il viraggio del colore della buccia degli acini.

L'inizio del processo di maturazione è caratterizzato da una serie di eventi che comprendono:

- intenerimento dell'epicarpo;
- aumento del peso e del volume della bacca;
- accumulo di zuccheri semplici (glucosio e fruttosio);
- diminuzione della concentrazione degli acidi organici (malico e tartarico);
- aumento del ph;
- sintesi di sostanze coloranti (antociani e flavonoli);
- accumulo di aminoacidi (soprattutto prolina e arginina);
- sintesi di aromi primari (terpeni,metossipirazine,norisoprenoidi,tioli ecc.);
- idrolisi delle sostanze pectiche;
- polimerizzazione dei tannini;
- diminuzione dei promotori di crescita (auxine) e aumento degli inibitori (acido abscissico e brassinosteroidi).

La transizione verso la maturazione coinvolge l'espressione di un gran numero di geni: infatti degli oltre 34.000 geni che compongono il genoma di Vitis vinifera, più di un terzo viene coinvolto nei processi di maturazione attraverso l'attivazione di sistemi enzimatici responsabili dei processi biochimici che caratterizzano non solo la maturità tecnologica dell'uva, ma anche quella fenolica ed aromatica. (Palliotti et al, 2018).

#### <span id="page-21-2"></span>1.4.2 *Maturazione tecnologica*

La maturità tecnologica dell'uva da vino viene raggiunta quando la concentrazione degli zuccheri fermentescibili (principalmente glucosio e fruttosio) e quella degli acidi organici (principalmente acido malico e tartarico) si colloca ai livelli ritenuti ottimali per la produzione di una specifica tipologia di vino e rappresenta uno degli indicatori più usati per stabilire l'epoca ottimale di vendemmia.

A partire dall'invaiatura, la maturazione tecnologica può essere raggiunta in un lasso di tempo molto variabile, che può essere anche di soli 20-25 giorni nei vitigni a maturazione precoce (Chardonnay, Pinot bianco, Sauvignon ecc.) ma che può anche spingersi fino a 60- 80 giorni nelle varietà tardive (Sagrantino, Trebbiano spoletino, Lagrein, Barbera e Montepulciano). Nei vitigni a maturazione precoce, l'epoca ottimale di vendemmia è generalmente ristretta ad un breve arco temporale (7-10 giorni) e il decorso termico stagionale può influire profondamente sulla composizione delle uve. Le varietà a maturazione media e tardiva possono presentare, invece, un'ampia variabilità della data di raccolta, con oscillazioni che facilmente vanno oltre 20-30 giorni.

Numerosi sono i fattori di ordine ambientale e colturale che influenzano l'accumulo degli zuccheri.

Tra i fattori ambientali emergono per importanza:

#### - **Temperatura dell'aria**:

temperature relativamente basse (< 15° C) o eccessivamente alte (>35° C) non sono favorevoli all'attività fotosintetica delle foglie, con conseguenze negative sull'accumulo degli zuccheri dell'uva.

Temperature comprese tra 20 e 30°C, soprattutto se associate a una buona disponibilità luminosa, favoriscono la fotosintesi, ovvero la produzione di carboidrati utili all'accumulo negli acini.

#### - **Disponibilità idrica**:

forti carenze idriche limitano la fotosintesi, mentre l'eccesso di piogge, soprattutto a ridosso della vendemmia, può causare la diluizione del mosto, ostacolare le operazioni di raccolta e favorire lo sviluppo dei marciumi.

Tra i fattori colturali più rilevanti emergono invece:

- **Carico produttivo e modalità di gestione dei vigneti**:

carichi produttivi elevati portano ad un lento accumulo zuccherino. In questo caso il diradamento dei grappoli può permettere di riportare le piante in equilibrio vegetoproduttivo e tradursi in accumuli zuccherini più rapidi.

Al contrario, carichi produttivi troppo bassi possono tradursi in accumuli zuccherini molto rapidi, che potrebbero richiedere interventi correttivi volti a limitare la superficie fogliare delle viti. (Palliotti et al 2018).

#### <span id="page-23-0"></span>*1.4.3 Modalità di campionamento e gestione della maturazione*

Sotto il profilo pratico diviene necessario definire in modo piuttosto rigoroso le modalità di campionamento degli acini per poter ottenere "campioni ripetibili", che costituiscono la base essenziale per poter ottenere una buona cinetica di maturazione, in un tempo relativamente contenuto.

L'evoluzione della maturazione dell'uva viene così seguita con campionamenti periodici di acini all'interno del vigneto a partire dalla fase post-invaiatura.

La metodologia da impiegare deve ovviamente tenere conto delle difformità di maturazione esistente tra le viti di un appezzamento, ma anche tra i grappoli di una stessa vite e tra gli acini dello stesso grappolo.

In dettaglio, gli acini devono essere prelevati possibilmente integri, da almeno 50 viti e da grappoli situati a diverse distanze dal ceppo e in diverse condizioni luminose e termiche.

A questo scopo, è opportuno prelevare acini sia dalla parte del grappolo rivolta all'esterno che da quella rivolta all'interno della chioma e, nelle controspalliere, è necessario campionare entrambi i lati del filare. Il prelievo dovrebbe riguardare, inoltre, le diverse porzioni del grappolo asportando acini situati nella porzione prossimale, mediana e distale.

Il campione così formato, posto in un sacchetto di plastica, deve essere poi conservato a bassa temperatura e trasferito più celermente possibile in laboratorio per essere ammostato ed analizzato.

Sul mosto ottenuto per spremitura soffice degli acini, si rilevano i seguenti parametri:

- concentrazione zuccherina;
- pH:
- acidità titolabile.

La determinazione della concentrazione zuccherina può essere eseguita facilmente impiegando un rifrattometro o un mostimetro mentre l'acidità titolabile, espressa solitamente in g/l di acido tartarico equivalente, può essere determinata titolando un volume noto di mosto (di solito 10-25 ml) con NaOH a concentrazione nota (solitamente compresa tra 0,1 e 0,5 N).

L'andamento stagionale della maturazione tecnologica, di norma valutato prelevando ogni 5- 10 giorni un campione ripetibile di acini, permette di conoscere il decorso dell'accumulo degli zuccheri e della degradazione dell'acidità, fornendo così indicazioni utili non solo per individuare la data di vendemmia, ma anche per definire possibili interventi correttivi di tecnica colturale. Il rapporto tra zuccheri (espressi come °Brix) e acidità totale (espressa come g/l di acido tartarico), può essere un utile indicatore dell'evoluzione della maturazione, poiché i valori aumentano progressivamente a partire dall'invaiatura per l'effetto combinato dell'incremento degli zuccheri e del calo dell'acidità.

Questo rapporto presenta un andamento temporale fortemente influenzato dal vitigno e dal decorso stagionale. Nelle annate più calde l'accumulo degli zuccheri procede velocemente, mentre nelle stagioni più fresche, soprattutto se piovose, la concentrazione zuccherina aumenta più lentamente. La degradazione degli acidi organici nel mosto viene accelerata in condizioni di elevate temperature dell'aria. Il monitoraggio del decorso stagionale attraverso il rilievo della temperatura dell'aria e delle precipitazioni appare pertanto di cruciale importanza per supportare le scelte degli interventi colturali a cui sottoporre le chiome di vite e per mantenere in equilibrio il vigneto, valorizzando le limitate disponibilità termiche nelle annate umide e piovose o le scarse disponibilità idriche in quelle calde e siccitose. (Palliotti et al, 2018).

#### <span id="page-24-0"></span>*1.4.4 Epoca di vendemmia*

Le informazioni sul decorso della maturazione tecnologica, ottenute anche con pochi campionamenti, unite alla conoscenza degli obbiettivi enologici specifici, sono alla base dell'individuazione dell'epoca ottimale di vendemmia. Si deciderà di raccogliere quando si è raggiunta una concentrazione di zuccheri e acidi di riferimento, oppure quando sta rallentando l'accumulo zuccherino o quando il pH tende a superare un valore soglia.

In termini generali, l'acidità totale del mosto non dovrebbe scendere sotto 5-5.5 g/l, mentre il pH non dovrebbe superare 3,4-3,5 al fine da assicurare un'adeguata stabilità microbiologica e chimica del vino. Nel caso di vitigni a bacca bianca è spesso preferibile evitare che l'acidità totale alla raccolta scenda al di sotto di 6-7 g/l, onde prevenire perdite di freschezza, sapidità e aromi varietali. Altro parametro da monitorare è il contenuto in azoto prontamente assimilabile nei lieviti (A.P.A.) costituito dall'azoto inorganico presente nel mosto come ione ammonio e dell'azoto organico costituito dall'azoto alpha-amminico degli aminoacidi, prolina esclusa. Questo parametro, oltre ad esercitare un'influenza determinante sulla velocità e regolarità di fermentazione, è importante, soprattutto per i vini bianchi, anche per il quadro aromatico del futuro vino. Quantitativi di A.P.A. nei mosti inferiori a 120-150 mg/l possono infatti pregiudicare il regolare decorso della fermentazione e influire negativamente sulla componente aromatica del vino. (Palliotti et al, 2018).

#### <span id="page-25-0"></span>*1.4.5 La fenologia del Verdicchio*

Il Verdicchio germoglia in epoca media e può subire danni da gelo primaverile. La fioritura avviene in epoca media, in passato si collocava nella prima settimana di giugno ma negli ultimi vent'anni ha fatto registrare un anticipo che l'ha più frequentemente portata all'ultima decade di maggio. Secondo la descrizione del Bruni l'epoca di maturazione del Verdicchio avviene in terza o quarta epoca. Negli ultimi vent'anni la tendenza è stata quella di anticipare la vendemmia, in seguito alle conseguenze del cambiamento climatico.

# Capitolo 2 PARTE SPERIMENTALE

#### <span id="page-26-1"></span><span id="page-26-0"></span>2.1 **Materiali e metodi**

#### <span id="page-26-2"></span>2.1.1 *Condizioni sperimentali*

Le indagini guidate della prof.ssa Silvestroni del D3A dell'Università Politecnica delle Marche nell'ambito del progetto PSR Marche Misura 16.1.2 "Vitinnova", sono state svolte in collaborazione con la cantina Belisario e hanno preso in esame un vigneto di Verdicchio dell'area di Matelica. Il vigneto impiantato nel 2008 con distanze di 2,5 m tra i filari e di 1,0 m sulla fila, era allevato a Guyot Bilaterale. Il giorno 4 agosto 2019 (giorno giuliano 215) sono stati effettuati i primi sopralluoghi in campo atti verificare il grado di sviluppo delle chiome e a georeferenziare le zone da esaminare, rispettivamente ad alto, Z1 e basso vigore vigore,Z2 (Figura 2-1). Ogni zona comprende 4 filari, e si estende per una lunghezza di 40 m. Le coordinate delle due zone sono riportate alla Tabella 2-1.

<span id="page-26-3"></span>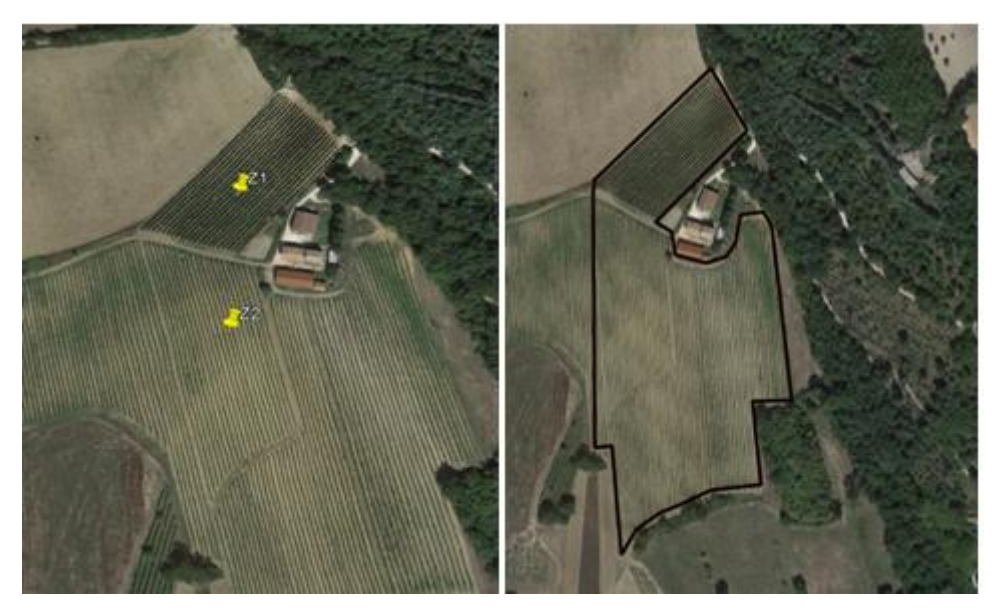

*Figura 2-1: a* **sinistra** *i punti georeferenziati delle due zone tramite Google Earth, a destra l'area di studio delimitata utilizzando QGIS. Fonte: <https://earth.google.com/web/>*

<span id="page-27-1"></span>*Tabella 2-1: coordinate geografiche delle due zone (Z1,Z2) all'interno del vigneto nell'area di Matelica .*

| Zona | <b>Latitudine N</b> | Longitudine E                  |
|------|---------------------|--------------------------------|
| Z1   | 43°17'04.95 N       | $13^{\circ}01'43.70 \text{ E}$ |
| 72   | 43°17'01.61 N       | $13^{\circ}01'$ 42.66 E        |

#### <span id="page-27-0"></span>2.1.2 *Dati satellitari*

L'area di studio, tracciata mediante l'uso di QGIS, si estende per circa 4,2 ha di superficie. Per ciascuna zona, individuata in campo e georeferenziata grazie all'utilizzo di Google Earth sono stati scaricati i dati satellitari messi a disposizione gratuitamente da Sentinel-2. I dati sono immagini sottoforma di pixel di dimensione 10m x 10m. Utilizzando gli appositi programmi, nel nostro caso QGIS, da ogni pixel si ottiene un determinato valore NDVI, che aumenta con l'aumentare della copertura vegetale. Le immagini sono state scaricate tramite un open source plugin gratuito per QGIS che permette di effettuare una classificazione semiautomatica (conosciuta anche come supervised classification) di immagini remote sensing chiamato Semi – Automatic Classification Plugin (SCP).

In questa tesi si valuterà il decorso NDVI delle due zone distinte visivamente ad agosto 2019 in base al vigore alto (Z1) o basso (Z2), prendendo in esame le immagini registrate da Sentinel-2 nel 2019. Alcune immagini, a causa della copertura nuvolosa non presentavano un livello qualitativo sufficiente. In particolare mancano dati disponibili per i mesi di maggio, novembre e dicembre 2019. Sono stati pertanto usati i dati registrati da Sentinel-2 tra il 16 gennaio (giorno giuliano 15) e il 23 ottobre (giorno giuliano 295). Tenuto conto dei tempi di passaggio del satellite (ogni 5 giorni) e delle condizioni atmosferiche sono state ottenute immagini valide in 28 momenti diversi del 2019 distribuiti su di un arco temporale di 280 giorni.

I passaggi per ottenere le immagini sono stati i seguenti:

- Ritaglio dell'area del vigneto e delle due zone, stima dell'area attraverso la tabella degli attributi;
- Utilizzo delle immagini satellitari (B04,B08) per il calcolo dell'indice NDVI (B08-B04/B08+B04);
- Delimitazione delle due zone georeferenziate;
- Utilizzo del layout di QGIS per inserire la legenda ed esportare il file sottoforma di PDF;
- Utilizzo dello strumento di cattura per ritagliare e salvare l'immagine e uso di Paint per scrivere la data in alto a destra.

Le immagini ottenute sono state oggetto di una prima valutazione della variabilità temporale di NDVI del vigneto nel suo insieme. Per ciascuna delle due zone selezionate ad agosto come rappresentative di diversi livelli di vigore si è provveduto ad estrarre i valori di NDVI relativi a 4 pixel di 10x10 m da sottoporre ad analisi statistica.

#### <span id="page-28-0"></span>2.1.3 *Dati di campo*

Le due zone di Verdicchio individuate il 4 agosto 2019 sono state oggetto di numerosi rilievi volti a valutare l'andamento della crescita degli acini e della loro maturazione, la capacità produttiva delle viti e composizione del mosto alla vendemmia, lo sviluppo vegetativo e la vigoria delle piante attraverso valutazioni condotte alla potatura invernale.

I rilievi effettuati per seguire il decorso della maturazione sono iniziati il giorno 8 agosto 2019 (giorno giuliano 219) e sono terminati il 4 ottobre (giorno giuliano 276). Nelle zone selezionate, percorrendo i filari nel senso della lunghezza, è stato effettuato un prelievo di almeno 100 acini, che sono stati trasferiti in laboratorio, contati e pesati. Il peso medio dell'acino è stato determinato come rapporto tra peso netto totale e numero acini. Gli acini sono stati poi schiacciati per far uscire il mosto, che è stato filtrato e sottoposto alla misura dei seguenti parametri: grado babo, pH, acidità titolabile.

Alla vendemmia, effettuata il 4 ottobre 2019, sono state individuate in ognuna delle due zone a diverso livello di vigore 10 parcelle di circa 2m di filare che erano comprese tra i tronchi di 3 viti contigue (20 parcelle in totale). Per ciascuna parcella sono stati raccolti e pesati tutti i grappoli ed è stato effettuato un campione di 100 acini integri, che sono stati trasferiti in laboratorio per essere pesati ed analizzati (zuccheri, pH, acidità). Inoltre è stata misurata la lunghezza della porzione di filare vendemmiata, l'altezza media della parete vegetativa ed il suo spessore medio ed è stato contato anche il numero di germogli in essa presenti in ogni parcella. I rilievi di vendemmia, oltre a permettere la determinazione della composizione dell'uva, hanno consentito di determinare il peso medio del grappolo (rapporto tra quantità di uva vendemmiata e numero di grappoli raccolti), la fertilità dei germogli (rapporto tra numero di grappoli raccolti e numero di germogli presenti nella parcella) e il peso medio dell'acino (rapporto tra peso del campione di 100 acini e numero degli acini). I dati rilevati sul numero di tralci e di grappoli e sul peso dell'uva vendemmiata sono stati espressi per metro di filare e sono stati ottenuti dividendo il valore originale registrato per parcella per la lunghezza della porzione di filare interessata al rilievo.

Durante l'inverno, il 17 gennaio 2019 è stata eseguita la potatura di 20 parcelle che erano state vendemmiate ad ottobre: per ogni tralcio è stata misurata la lunghezza, contato il numero di nodi dell'asse principale, il numero di femminelle e la loro lunghezza. Dall'osservazione della porzione terminale di ogni tralcio è stato determinato anche se questo era stato oggetto di cimatura. Infine i tralci potati, sono stati contati e pesati. I rilievi di potatura hanno permesso di determinare la percentuale di tralci cimati (rapporto tra il numero di tralci cimati e il numero totale di tralci per parcella) e quella di tralci con femminelle (rapporto tra il numero di tralci provvisti di femminelle e il numero totale di tralci per parcella) e il peso medio del tralcio (rapporto tra peso totale dei tralci asportati e numero dei tralci asportati). I dati rilevati sul numero di tralci e sul loro peso sono stati espressi per metro di filare e sono stati ottenuti dividendo il valore originale registrato per parcella per la lunghezza della porzione di filare interessata al rilievo. Infine è stato calcolato l'indice di equilibrio fisiologico uva-legno, noto anche come indice di Ravaz, calcolando per ogni parcella il rapporto tra la quantità di uva raccolta e il peso dei tralci potati.

#### <span id="page-29-0"></span>2.1.4 *Elaborazione dei dati*

I dati NDVI estratti mediante QGIS, utilizzando lo strumento "Informazioni elementi",sono stati elaborati calcolando per ciascuna zona il valore medio e la deviazione standard. Il decorso della maturazione dell'uva, ottenuto sulla base di analisi condotte su un campione di almeno 100 acini per data e per zona, è stato riportato in forma di grafico senza poter effettuare elaborazioni statistiche in quanto si disponeva di un unico dato per zona e per data. I dati raccolti in vendemmia e in potatura sono stati analizzati statisticamente calcolando i valori medi e la deviazione standard.

#### <span id="page-30-0"></span>2.2 **Risultati e discussione**

#### <span id="page-30-1"></span>2.2.1 *Evoluzione NDVI*

L'evoluzione temporale dell'NDVI, indice che riassume in un unico valore numerico la rappresentazione di quello che possiamo considerare un integrale tra il grado di copertura vegetale della superficie valutata e il livello di vigoria della stessa copertura vegetale. Come spiegato nella parte introduttiva di questa tesi, un valore di NDVI relativamente basso, compreso ad esempio tra 0,3 e 0,4, può rappresentare due situazioni di campo diversificate:

- 1) una bassa copertura vegetale associata alla presenza di piante poco vigorose;
- 2) una copertura vegetale molto bassa associata alla presenza di piante con vigoria alta.

L'interpretazione dei dati satellitari richiede quindi una puntuale verifica in campo per comprendere lo stato reale dell'efficienza del vigneto in quanto il valore rilevato con il satellite ci fornisce un dato che rappresenta il grado di copertura e di vigoria dello spazio interfilare associato al grado di sviluppo e di vigoria delle viti che nelle condizioni tipiche della viticoltura delle Marche investono con la loro chioma solo una parte modesta della superficie vitata. Dobbiamo infatti tenere conto che i vigneti delle nostre zone presentano una distanza tra i filari che varia da 2,5 a 3 metri e uno spessore della chioma lungo il filare spesso compreso tra 0,4 e 0,7 metri, ovvero una quota compresa tra il 13% e il 28% della superficie, una volta che i germogli della vite hanno completato il loro accrescimento.

L'evoluzione della copertura vegetale (zona dell'interfilare e del filare), registrata per le due zone a basso (Z2) e alto vigore (Z1) dal satellite Sentinel-2 è riportata nelle figure 2-2, 2-3, 2-4 per il periodo compreso tra gennaio e ottobre 2019. La rappresentazione usata mostra la localizzazione dei valori di NDVI suddivisi in 5 classi di ampiezza variabile in funzione della data di rilievo in quanto definita dalla relazione (NDVI max – NDVI min)/5. I falsi colori usati associano il rossiccio alla classe più bassa e il verde a quella più alta passando per il bianco che corrisponde alla classe media.

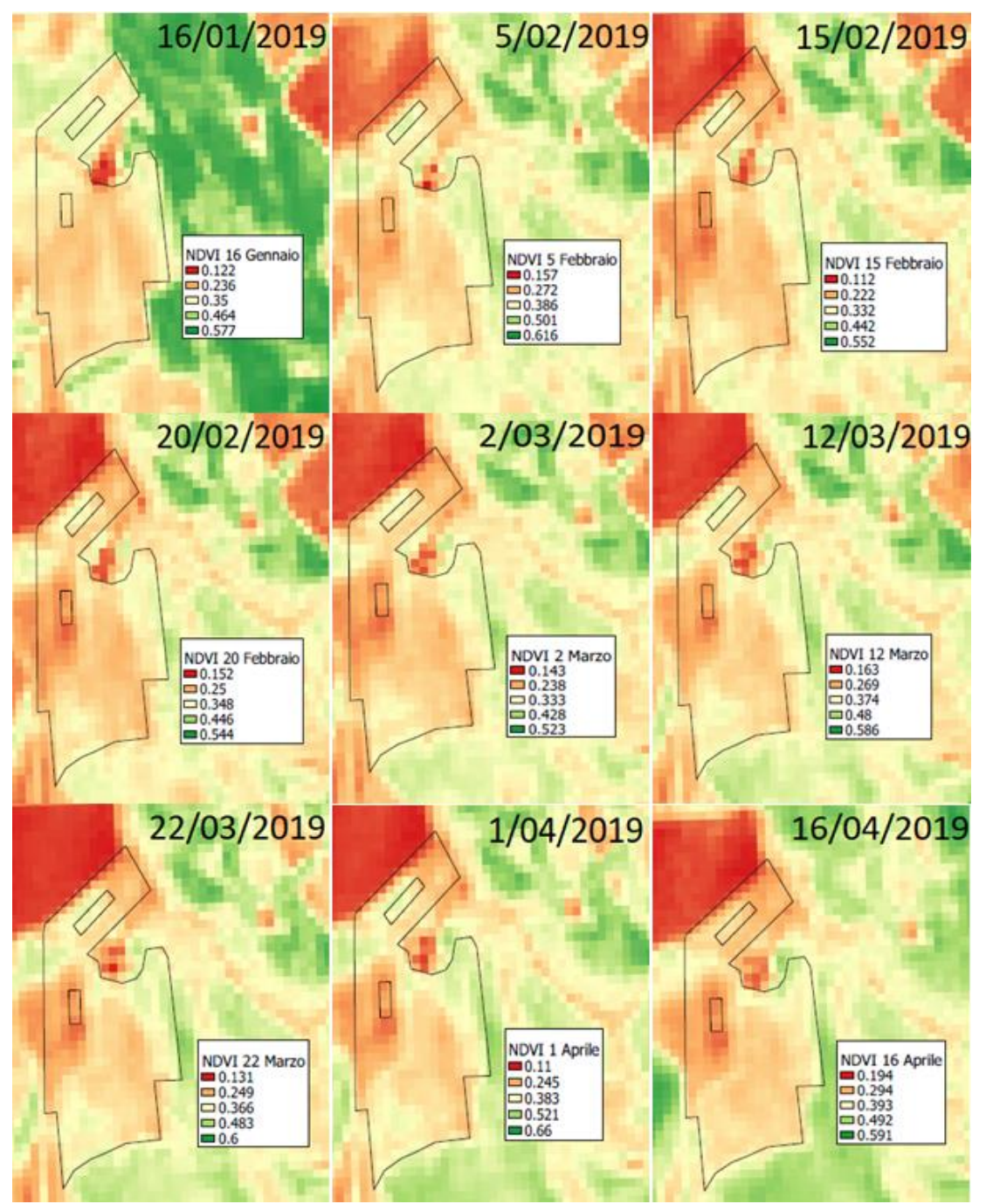

L'esame della figura 2-2 mostra nella parte in alto a sinistra, al di fuori dell'area vitata, la presenza di una zona quasi priva di vegetazione tra il 5 febbraio e il 16 aprile 2019.

<span id="page-31-0"></span>*Figura 2-2: immagini NDVI nelle date comprese tra il 16 gennaio e il 16 aprile delle due zone di Verdicchio nell'area di Matelica ottenute attraverso l'applicazione QGIS.*

L'esame della figura 2-3 mostra che la zona in alto a sinistra, al di fuori dell'area vitata inizia a presentare una copertura vegetale progressivamente più consistente tra il 5 giugno e il 5 luglio 2019. Nel periodo compreso tra il 20 luglio e il 4 agosto la copertura vegetale raggiunge il suo massimo nell'area sopra citata.

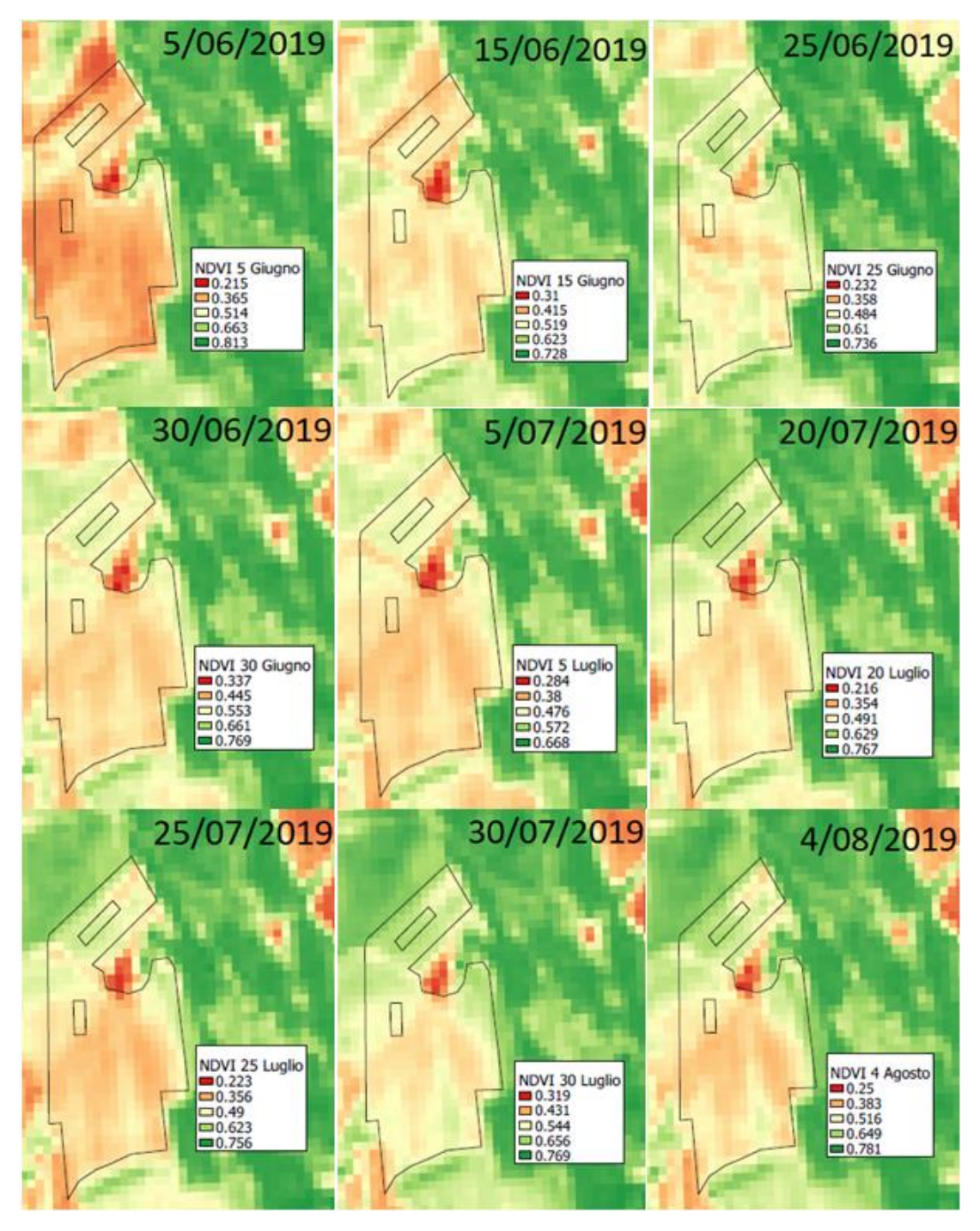

<span id="page-32-0"></span>*Figura 2-3: immagini NDVI nelle date comprese tra il 5 giugno e il 4 agosto delle due zone di Verdicchio nell'area di Matelica ottenute attraverso l'applicazione QGIS*

L'esame della figura 2-4 mostra che la zona in alto a sinistra, al di fuori dell'area vitata, presenta una scarsa copertura vegetale tra il 9 e il 19 agosto 2019. Nel periodo compreso tra il 29 agosto e il 18 ottobre la copertura vegetale aumenta progressivamente nell'area sopracitata.

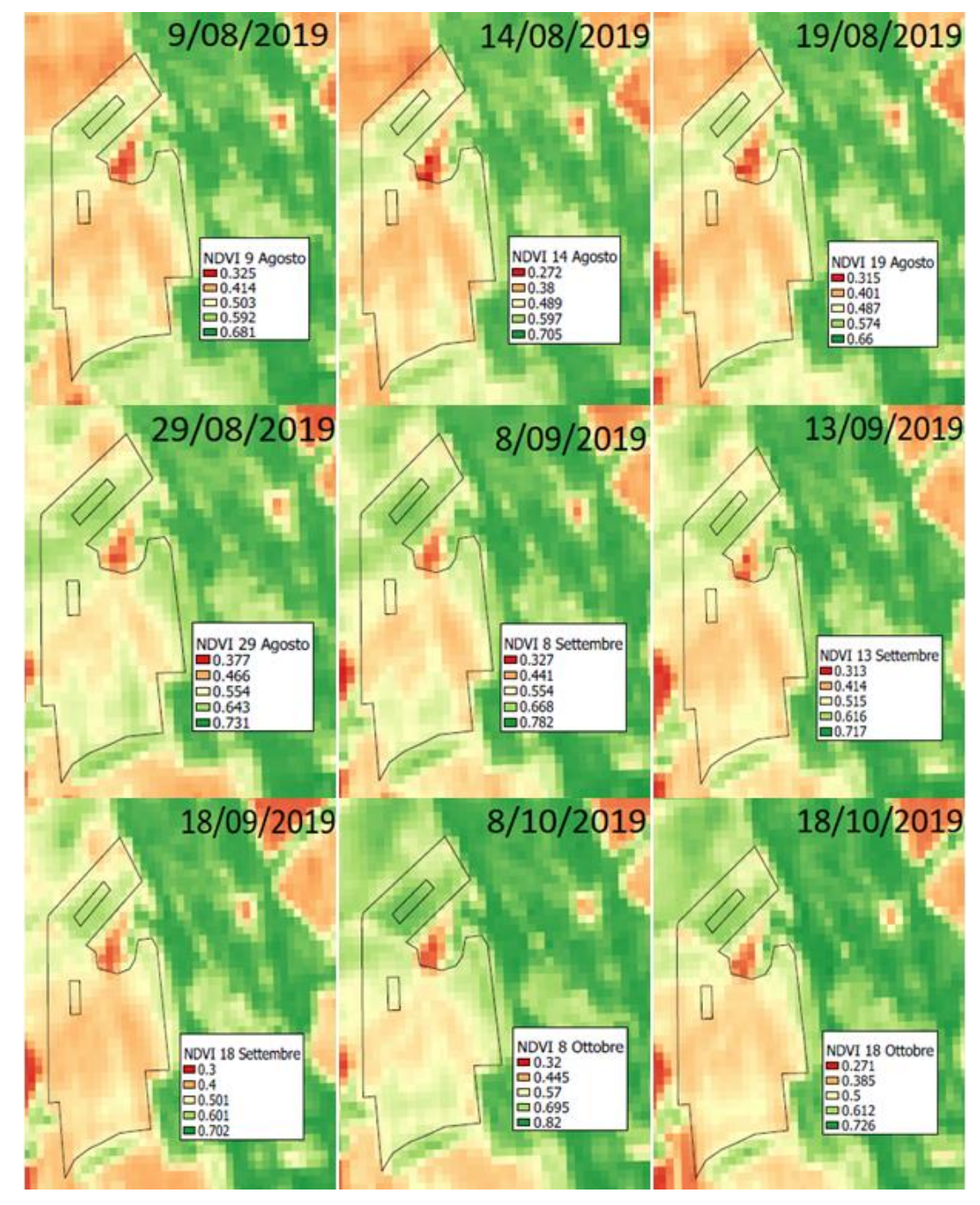

<span id="page-33-0"></span>*Figura 2-4: immagini NDVI nelle date comprese tra il 9 agosto e il 18 ottobre delle due zone di Verdicchio nell*'area *di Matelica ottenute attraverso l'applicazione QGIS.*

I dati NDVI ci permettono di monitorare l'evoluzione della copertura vegetale e/o di vigoria della vegetazione sull'intera superficie vitata (chiome delle viti di Verdicchio e piante che sono cresciute nell'interfilare) delle due zone. In figura 2-5 e in tabella 2-2 viene mostrata l'evoluzione temporale dei dati NDVI delle due zone attraverso la media aritmetica e la deviazione standard.

All'inizio del monitoraggio, il giorno 15 (16 gennaio 2019) la zona Z1 presentava un valore NDVI di 0,475 che ha subito un incremento arrivando a 0,522 il giorno 35 (5 febbraio 2019) a cui è seguito un calo leggero fino al giorno 60 (2 marzo 2019) quando è stata registra una media di 0,395. Successivamente il valore di NDVI è aumentato arrivando a 0,472 il giorno 70 (12 marzo 2019) per poi rimanere quasi stabile fino al calo del giorno 105 (16 aprile 2019) con un valore di 0,405. Possiamo riassumere le informazioni sul decorso NDVI nel periodo invernale e durante i primi momenti della ripresa vegetativa della vite affermando che ha mostrato fluttuazioni tra un minimo di 0,395 ed un massimo di 0,475 che sono rappresentativi di livelli di copertura vegetale bassa con vigoria medio - bassa (più probabile) o di copertura vegetale molto bassa con vigoria alta.

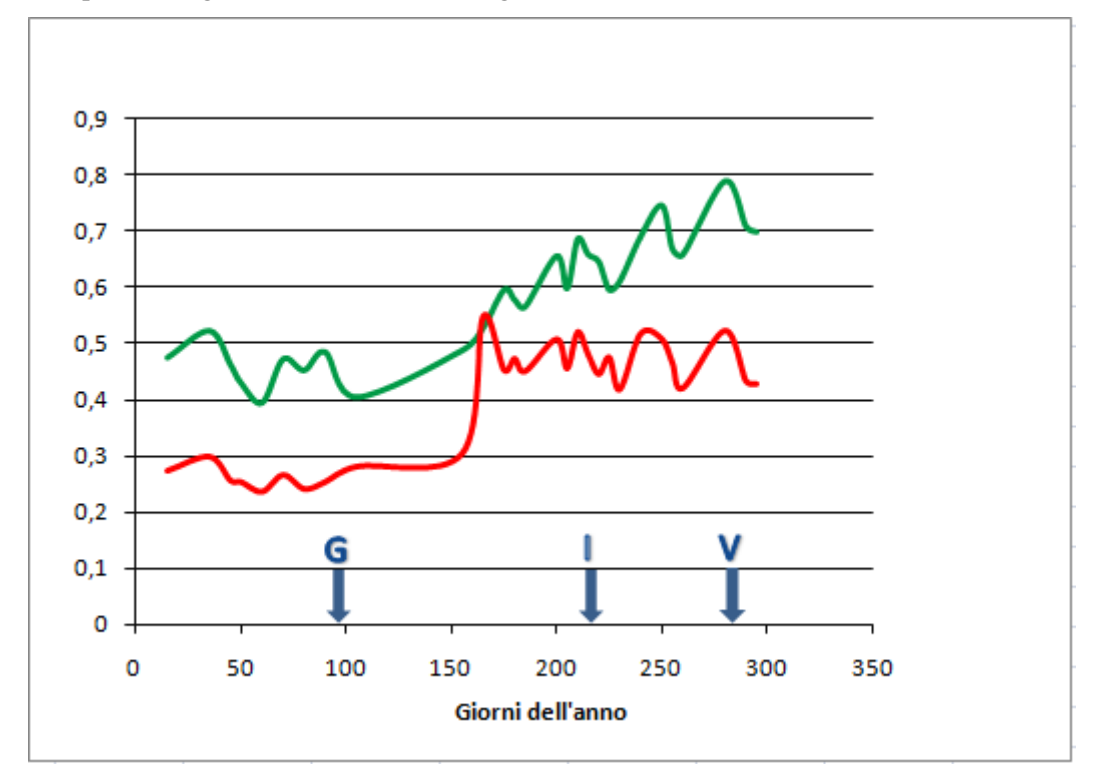

<span id="page-34-0"></span>*Figura 2-5: evoluzione stagionale dell'NDVI di entrambe le zone a diverso livello di vigore Z1 (in verde) e Z2 (in rosso). Le frecce blu contraddistinte dalle lettere G, I e V, indicano rispettivamente le date di germogliamento (giorno 94, 4 aprile 2019), di invaiatura (giorno 217, 6 agosto 2019) e di vendemmia (giorno 276, 4 ottobre 2019).*

| Giorno<br>dell'anno | Zona 1 |          |       | Zona 2   |  |
|---------------------|--------|----------|-------|----------|--|
| Data                | Media  | Dev. St. | Media | Dev. St. |  |
| 15                  | 0,475  | 0,039    | 0,272 | 0,008    |  |
| 35                  | 0,522  | 0,024    | 0,297 | 0,018    |  |
| 45                  | 0,462  | 0,049    | 0,255 | 0,005    |  |
| 50                  | 0,43   | 0,038    | 0,252 | 0,019    |  |
| 60                  | 0,395  | 0,024    | 0,235 | 0,012    |  |
| 70                  | 0,472  | 0,029    | 0,265 | 0,018    |  |
| 80                  | 0,452  | 0,037    | 0,24  | 0,016    |  |
| 90                  | 0,485  | 0,043    | 0,252 | 0,025    |  |
| 105                 | 0,405  | 0,022    | 0,28  | 0,012    |  |
| 155                 | 0,487  | 0,029    | 0,302 | 0,008    |  |
| 165                 | 0,527  | 0,025    | 0,547 | 0,016    |  |
| 175                 | 0,595  | 0,021    | 0,452 | 0,018    |  |
| 180                 | 0,577  | 0,019    | 0,472 | 0,019    |  |
| 185                 | 0,565  | 0,018    | 0,45  | 0,019    |  |
| 200                 | 0,655  | 0,016    | 0,507 | 0,023    |  |
| 205                 | 0,597  | 0,031    | 0,455 | 0,021    |  |
| 210                 | 0,685  | 0,023    | 0,52  | 0,027    |  |
| 215                 | 0,657  | 0,053    | 0,48  | 0,024    |  |
| 220                 | 0,645  | 0,029    | 0,445 | 0,0409   |  |
| 225                 | 0,595  | 0,036    | 0,475 | 0,0206   |  |
| 230                 | 0,61   | 0,019    | 0,417 | 0,031    |  |
| 240                 | 0,69   | 0,016    | 0,517 | 0,035    |  |
| 250                 | 0,745  | 0,0328   | 0,507 | 0,027    |  |
| 255                 | 0,667  | 0,046    | 0,465 | 0,027    |  |
| 260                 | 0,657  | 0,029    | 0,42  | 0,031    |  |
| 280                 | 0,787  | 0,022    | 0,522 | 0,039    |  |
| 290                 | 0,707  | 0,022    | 0,432 | 0,019    |  |
| 295                 | 0,697  | 0,04     | 0,427 | 0,011    |  |

*Tabella 2-2: media e deviazione standard dei valori di NDVI registrati da Sentinel-2 ed estratti tramite QGIS per le due zone vitate a diverso livello di vigore*

Dal giorno 105 si è manifestato un incremento relativamente regolare fino a raggiungere il valore di 0,595 il giorno 175 (25 giugno 2019) segnando il passaggio verso una condizione di copertura vegetale media con vigoria bassa o di copertura vegetale medio – bassa con vigoria alta. Un successivo aumento importante si ha nei giorni 200 (20 luglio 2019) e 210 (30 luglio 2019) con i rispettivi valori di 0,655 e 0,685. Per tutto il mese di agosto il valore è in netto aumento fino a raggiungere il suo massimo il giorno 250 (8 settembre 2019) con un dato di 0,745 che potrebbe rappresentare una situazione di copertura vegetale medio – alta con vigoria bassa o copertura vegetale media con vigoria alta. Segue un calo che si ferma il giorno 255 (13 settembre 2019) e anticipa l'ultimo aumento che porta al valore massimo di

NDVI di tutto il grafico registrato il giorno 280 (8 ottobre 2019) con un numero di 0,785 che starebbe ad indicare una copertura vegetale alta con vigoria alta. Infine abbiamo una leggera discesa che si ferma a 0,697 il giorno 295 (23 ottobre 2019).

La zona Z2 all'inizio del monitoraggio, il giorno 15 (16 gennaio 2019) presentava un valore medio di NDVI molto basso attestato a 0,272 per poi salire leggermente il giorno 35 (5 febbraio 2019) con un valore di 0,297. Successivamente sono state registrate piccole fluttuazioni che hanno visto un calo il giorno 45 (15 febbraio 2019) ed un decorso piuttosto stabile e lineare dal 15 febbraio fino al 16 aprile 2019. Di fatto fino al giorno 155 (5 giugno 2019) i valori di NDVI della zona Z2 restano in massima classe nella classe  $0.2 - 0.3$ rappresentativa di condizioni di copertura vegetale molto bassa. Dal giorno 155 al giorno 165 (15 giugno 2019) si è avuto un incremento considerevole del valore NDVI salito rapidamente a 0,547, il che sarebbe rappresentativo di una copertura vegetale media associata vigoria bassa oppure a copertura vegetale medio – bassa con vigoria alta. Nel giorno 165 la zona Z2 raggiunge il suo massimo valore stagionale di NDVI che diventa simile a quello di Z1. In seguito si ha un calo di NDVI che porta il valore a 0,452 il giorno 175 (25 giugno 2019). Da giugno a luglio il valore continua ad aumentare ed il massimo di questo mese si raggiunge il giorno 210 (30 luglio 2019) con un dato di 0,52. Il mese di agosto è segnato inizialmente, da una discesa segmentata che raggiunge il valore più basso, di 0,417, il giorno 230 (19 agosto 2019) per poi risalire velocemente fermandosi a 0,517 il giorno 240 (29 agosto 2019). Il mese di settembre è segnato da un evidente calo di vigore, seguendo un andamento contrario a Z1, che continua ad aumentare. Il giorno 260 (18 settembre 2019) il valore si attesta intorno a 0,42. Segue infine un aumento ad inizio ottobre, giorno 280 ( 8 ottobre 2019) con un valore di 0,522 che è il secondo più alto in tutte le date per quanto riguarda Z2. Ed infine gli ultimi dati seguono in modo analogo a Z1, un calo che porta il valore a 0,427 il giorno 295 (23 ottobre 2019).

Riassumendo, la differenza di vigore nelle due zone è chiaramente maggiore per Z1 rispetto a Z2 durante tutta la stagione con la sola eccezione del giorno 165 (15 giugno 2019) in cui il livello di vigore o di copertura vegetale di Z2 arriva allo stesso livello di quello di Z1. Gli andamenti delle due curve per quanto riguarda l'inizio della stagione sono simili, mentre entrando nel mese estivo si ha un aumento, decisamente più netto per Z2 che però raggiunge il suo massimo il giorno 165 (15 giugno 2019) per poi calare e subire diverse variazioni. Z1 invece aumenta in modo più blando ma col tempo, il valore continua ad incrementare fino a raggiungere il suo massimo ad ottobre, il giorno 280 (8 ottobre 2019).

L'andamento finale è simile per entrambe le zone.

#### <span id="page-37-0"></span>2.2.2 *Rilievi di potatura, di vendemmia e analisi del mosto*

Le viti in prova erano state potate ad inizio 2019 lasciando 2 capi a frutto di 7-8 nodi ed 1-2 speroni per il rinnovo. Nella zona Z1 le viti presentavano in totale 16,4 nodi (deviazione standard 1,5) mentre in Z2 ne mostravano 17 (deviazione standard 2,4).

Il numero di tralci presenti sulle viti al momento della potatura invernale del 2020 è stato di 16,6 unità per metro di filare in Z1, valore leggermente superiore a quello rilevato per Z2.

Se confrontiamo il numero di tralci presenti sulle viti con il numero di nodi, ovvero di gemme lasciate con la potatura dell'anno precedente, possiamo notare che nel caso di Z1 vi è stata un'emissione di germogli di poco superiore a quella del numero di gemme lasciate, il che testimonia lo sviluppo di germogli a partire dalle sottogemme o dalle gemme di corona.

Diversamente per Z2 il numero di tralci è risultato inferiore a quello di nodi lasciati, il che si spiega con la mancata schiusura di alcune gemme. I tralci provvisti di femminelle sono stati 6,2 per metro in Z1 (37,3% del totale) e 2,5 per metro in Z2 (15% del totale). La scarsa presenza di tralci dotati di femminelle lignificate è un segnale di vigoria piuttosto limitata, che permette di confermare la differenza di vigore tra le due zone. Questa differenza è ulteriormente confermata dal peso dei tralci asportati con la potatura. In Z1 sono stati asportati 782 g per metro di filare, mentre in Z2 524 g per metro di filare (tabella 2-3).

<span id="page-37-1"></span>*Tabella 2-3: rilievi di potatura 2020 riguardanti il numero di nodi lasciati e di tralci formati nel 2019, il peso del legno di potatura e il numero di tralci con femminelle delle due zone a diverso livello di vigore Z1 e Z2. I valori sono espressi per metro di filare.*

| Zone   |               | <b>Nodi</b><br>lasciati<br>(n/m) | Tralci<br>formati<br>(n/m) | Peso del<br>Legno di<br>potatura<br>(g/m) | <b>Tralci</b> con<br>femminelle<br>(n/m) |
|--------|---------------|----------------------------------|----------------------------|-------------------------------------------|------------------------------------------|
|        | Media         | 16,4                             | 16,6                       | 782                                       | 6,2                                      |
| Zona 1 | Dev. Standard | 1,5                              | 1,4                        | 201,7                                     | 1,6                                      |
|        | Media         | 17                               | 15,2                       | 524                                       | 2,5                                      |
| Zona 2 | Dev. Standard | 2,4                              | 2,5                        | 104,5                                     | 1,3                                      |

Possiamo osservare che per le due zone la lunghezza dei tralci è molto simile: 1,25 m in Z1e 1,19 m in Z2. A fronte dell'assenza di differenze nella lunghezza media del tralcio è stata rilevata una significativa variazione a carico del peso medio del tralcio, che è risultato pari a 54 g in Z1, contro i 41 g in Z2. Questa apparente incongruenza si può giustificare prendendo in esame il numero di tralci cimati, che è stato pari a 8,8 unità per metro di filare in Z1 (ovvero il 50% dei tralci è stato cimato) contro le 4,4 unità per metro di filare in Z2 (ovvero

solo il 27% del totale). Questi dati mostrano che nel caso di Z1 un numero decisamente più elevato di germogli presentava una lunghezza tale da superare quella dei fili di contenimento della vegetazione. Evidentemente, la cimatura in Z1 ha portato allo sviluppo di femminelle che si sono allungate in maniera importante e che erano presenti al momento della potatura. Sono state infatti rilevate 10 femminelle per metro di filare in Z1, valore decisamente più elevato delle 3 presenti in Z2 (tabella 2-4).

<span id="page-38-0"></span>*Tabella 2-4: rilievi di potatura 2020 riguardanti le caratteristiche dei tralci formatisi nel 2019 ( lunghezza e peso medio), il numero dei tralci cimati e il numero delle femminelle presenti per metro di filare nelle due zone a diverso livello di vigore Z1 e Z2.* 

| Zone   |         | Lunghezza<br>tralcio<br>(m) | Peso medio<br>tralcio (g | Tralci cimati<br>(n/m) | Femminelle<br>(n/m) |
|--------|---------|-----------------------------|--------------------------|------------------------|---------------------|
|        | Media   | 125                         | 54                       | 8,8                    | 10                  |
| Zona 1 | Dev. St | 14,2                        | 12,8                     | 2,4                    | 3,7                 |
|        | Media   | 119                         | 41                       | 4,4                    |                     |
| Zona 2 | Dev. St | 12,1                        | 10,3                     | 1,8                    |                     |

Al momento della vendemmia erano presenti 14,7 germogli per metro di filare in entrambe le zone, ma il numero dei grappoli si presentava differente in quanto sono stati raccolti 12,3 grappoli per metro di filare in Z1 e 9 in Z2. Ciò nonostante il peso dell'uva raccolta è stato relativamente simile per le 2 zone, attestato su 5,20 kg/m per Z1 e 5,76 kg/m per Z2. Da questi valori possiamo trarre la conclusione che in Z2 con meno grappoli si produce più uva il che denota un peso maggiore degli stessi in questa zona (tabella 2-5 ).

<span id="page-38-1"></span>*Tabella 2-5: caratteristiche dei rilievi di vendemmia riguardanti il numero dei germogli, il numero dei grappoli e il peso dell'uva delle due zone a diverso livello di vigore Z1 e Z2. I valori sono espressi per metro di filare.*

| Zone   |         | Germogli<br>(n/m) | <b>Grappoli</b><br>(n/m) | Uva<br>(Kg/m) |
|--------|---------|-------------------|--------------------------|---------------|
| Zona 1 | Media   | 14,7              | 12,3                     | 5,20          |
|        | Dev. St | 1.9               | 1,7                      | 0,8           |
| Zona 2 | Media   | 14,7              |                          | 5,76          |
|        | Dev. St | 1,3               |                          |               |

Il peso medio dell'acino alla vendemmia è stato pari a 2,28 g per Z1 e 2,0 g per Z2 (con una deviazione standard di circa 0,2). Dalle osservazioni fatte in precedenza abbiamo notato che il peso dei grappoli di Z2 è maggiore a quello di Z1 e questo ci porta alla conclusione che Z2 ha acini meno pesanti ma in quantità maggiore rispetto a Z1 spostando il peso complessivo del grappolo dalla sua parte.

Le analisi effettuate sul mosto hanno evidenziato una concentrazione zuccherina espressa come gradi Brix molto simile per entrambe le zone: 25,1°Brix per Z1 e 25,3°Brix per Z2. ll pH del mosto presenta valori leggermente inferiori in Z1 rispetto a Z2. Di conseguenza l'acidità del mosto presenta valori leggermente superiori in Z1 (8,9 g/l) rispetto a Z2 (tabella  $2-6$ ).

<span id="page-39-1"></span>*Tabella 2-6: caratteristiche dei rilievi di vendemmia riguardanti il peso medio dell'acino e delle analisi effettuate sul mosto misurando i gradi Brix, il pH e l'acidità delle due zone a diverso livello di vigore Z1 e Z2.*

| Zona   |         | Peso medio<br>acino<br>(g) | Gradi<br><b>Brix</b><br>mosto<br>$(\%)$ | pH<br>mosto | Acidità<br>mosto<br>(g/I) |
|--------|---------|----------------------------|-----------------------------------------|-------------|---------------------------|
|        | Media   | 2,28                       | 25,1                                    | 3,12        | 8,9                       |
| Zona 1 | Dev. St | 0,22                       | 1,7                                     | 0,05        | 0,7                       |
|        | Media   | 2,00                       | 25,3                                    | 3,19        | 7,6                       |
| Zona 2 | Dev. St | 0,16                       | 2,0                                     | 0,04        | 0,5                       |

#### <span id="page-39-0"></span>2.2.3 *Curve di maturazione*

I rilievi effettuati per seguire il decorso della maturazione sono iniziati l'8 agosto 2019 (giorno giuliano 219) e sono terminati il 4 ottobre 2019 (giorno giuliano 276). I rilievi sono stati eseguiti dal personale della cantina Belisario prelevando almeno 100 acini per ciascuna zona. Gli acini sono stati trasferiti in laboratorio, contati, pesati ed analizzati entro 24 ore dal prelievo. Il peso medio dell'acino è stato determinato come rapporto tra peso netto totale e numero di acini. Gli acini sono stati poi schiacciati per far uscire il mosto, che è stato filtrato e sottoposto alla misura dei seguenti parametri: grado babo, pH, acidità titolabile.

Il decorso stagionale del peso medio dell'acino, della concentrazione zuccherina, del pH e dell'acidità titolabile è riportato in figura 2-6.

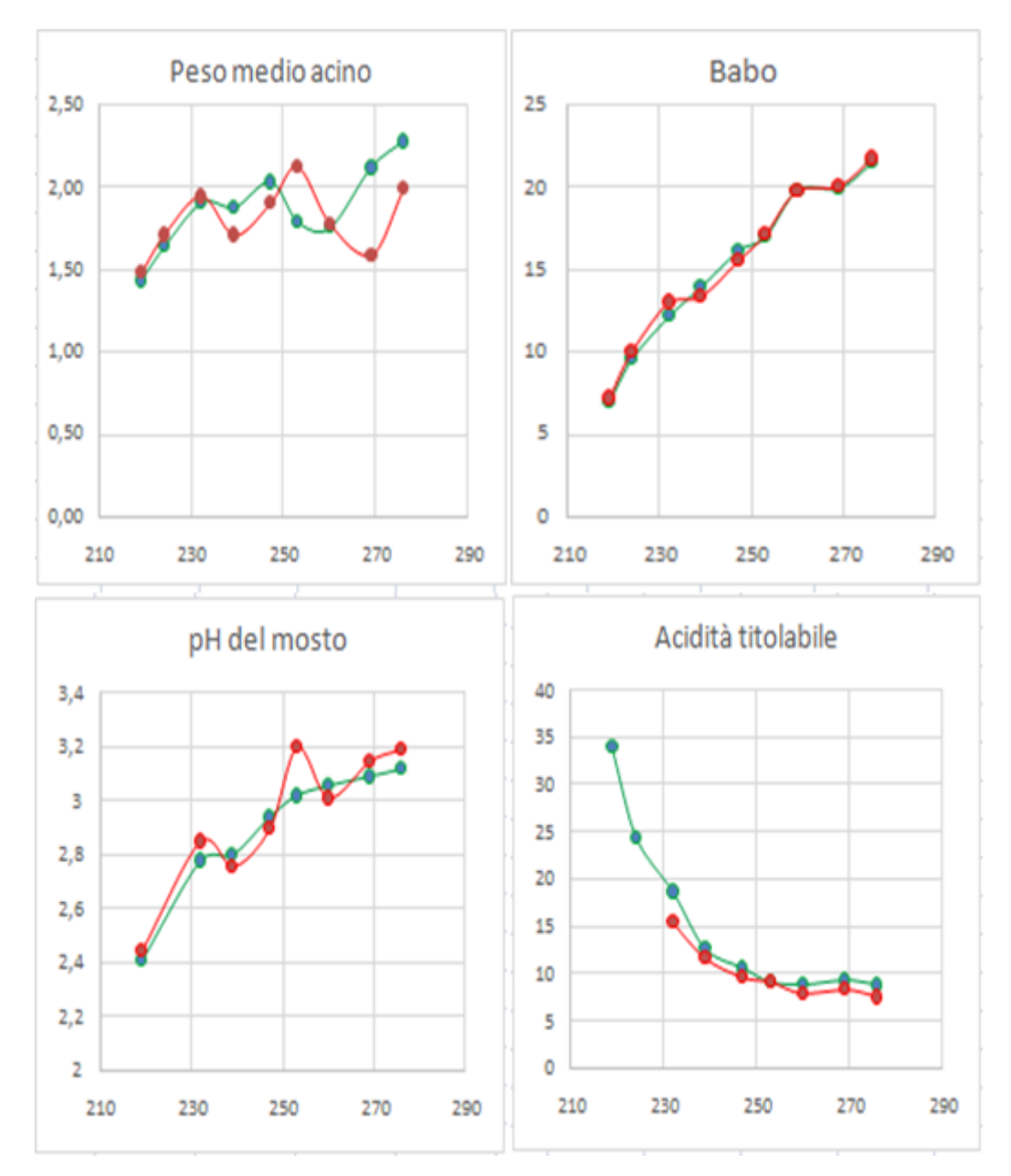

<span id="page-40-0"></span>*Figura 2-6: evoluzione del peso medio dell'acino, della concentrazione zuccherina, del pH e dell'acidità titolabile del mosto ottenuto da uve provenienti da due zone (Z1 in verde, Z2 in rosso) di un vigneto di Verdicchio nell'area di Matelica dal giorno 219 (8 agosto 2019) al giorno 276 (4 ottobre 2019).*

Il peso medio dell'acino è aumentato per entrambe le zone nel periodo compreso tra il giorno 219 (8 agosto 2019) e il giorno 232 (21 agosto 2019) passando da valori di 1,44 g per Z1 e 1,48 g per Z2 a valori pari o superiori a 1,9 g (precisamente 1,94 g per Z1 e 1,90 g per Z2). Dopo una settimana, il giorno 239 (28 agosto 2019) i valori del peso medio acino sono calati, più nettamente per Z2 (1,71 g) rispetto a Z1 (1,88 g). Il giorno 247 (5 settembre 2019) si è registrato un aumento di entrambe le zone con valori rispettivamente di 2,03 g per Z1 e 1,91 g per Z2. Dal giorno 247 al giorno 253 ( 11 settembre 2019) l'andamento delle due zone registra un calo per Z1 che raggiunge il valore di 1,79 g mentre per Z2 si ha un continuo aumento con un dato di 2,12 g. Dal giorno 253 al giorno 269 (27 settembre) notiamo un calo evidente di Z2 che da 2,12 g scende a 1,59 g, mentre Z1 incrementa raggiungendo il valore di 2,12 g. Infine dal giorno 269 al giorno 276 (4 ottobre 2019) notiamo una risalita molto accentuata per Z2 che passa al valore di 2,00 g e più blanda per Z1 che raggiunge il dato finale di 2,28 g.

L'evoluzione della concentrazione zuccherina delle uve nelle due zone ha mostrato decorsi molto simili tra il giorno 219 (8 agosto 2019) quando i valori si sono attestati attorno a 7°Babo per Z1 e 7,2°Babo per Z2 e il giorno 224 (13 agosto 2019) quando il °Babo è salito a 9,6 per Z1 e a 10 per Z2. Il giorno 232 (21 agosto 2019) la differenza tra le due zone è risultata percepibile: in Z2 sono stati raggiunti i 13°Babo, contro i 12,2°Babo di Z1. La settimana successiva, il giorno 239 (28 agosto 2019), nelle viti della zona Z1 è stato registrato un notevole aumento del °Babo che ha raggiunto il valore di 14, contro i 13,4°Babo di Z2. Il giorno 247 ( 5 settembre 2019) le due zone hanno mostrato un'altra sottile differenza con valori di 16,2 per Z1 e 15,6 per Z2. Nel mese di settembre i valori sono ritornati ad essere molto simili e al momento della vendemmia effettuata in ottobre (giorno 276, 4 ottobre 2019) la concentrazione zuccherina delle uve era del tutto simile nelle due zone (21,58°Babo per Z1 e 21,79°Babo per Z2).

I valori del pH del mosto sono generalmente aumentati nel corso della stagione a partire dal primo rilievo (giorno 219; 8 agosto 2019) fino alla vendemmia, tranne poche eccezioni probabilmente dovute a piccoli problemi di campionamento. Il giorno 219 i valori di pH si sono attestati attorno a 2,41 per Z1 e a 2,45 per Z2. Dopo quasi due settimane, il giorno 232 (21 agosto 2019) il pH del mosto ha subito un importante incremento segnando valori di 2,78 per Z1 e 2,85 per Z2. Il giorno 239, ovvero dopo una settimana, i valori di pH del mosto in entrambe le zone hanno subito un leggero calo (2,8 per Z1 e 2,76 per Z2), che è stato rapidamente recuperato al rilievo successivo eseguito nel giorno 247 (5 settembre 2019). A partire dal giorno 247 il pH del mosto ha proseguito il suo incremento con un andamento abbastanza simile per le due zone del vigneto anche se occorre sottolineare che l'evoluzione è stata decisamente più regolare nella zona a maggiore vigoria Z1 rispetto alla zona Z2 che ha mostrato una vigoria inferiore. Nelle ultimissime fasi della maturazione degli acini nella zona Z2 si è assistito ad un aumento del pH più consistente rispetto a quello registrato nella zona Z1: a partire dal giorno 269 (27 settembre 2019) il livello di pH di Z2 ha cominciato a collocarsi stabilmente al di sopra di quello di Z1.

L'acidità titolabile è stata valutata per Z1 già a partire dal primo rilievo quando tale determinazione non è stata eseguita per Z2. La concentrazione acidica del mosto rilevata il giorno 219 (8 agosto 2019) era decisamente elevata (34  $g$ /l) a testimonianza del fatto che l'invaiatura fosse avvenuta solo pochi giorni prima. Come era da attendersi l'acidità titolabile delle uve nelle due zone è andata diminuendo nel periodo compreso tra il primo rilievo e la vendemmia. Il giorno 232, due settimane dopo l'invaiatura, l'acidità titolabile delle uve della zona Z1 si è attestata su valori di 18,75 g/l, sensibilmente superiori a quelli di Z2 (15,52 g/l). Il giorno 239 (28 agosto 2019), le differenze a carico dell'acidità titolabile del mosto registrata per le due zone sono diminuite così come si sono abbassati i valori di questo parametro: i mosti provenienti da Z1 hanno presentato un'acidità di 12,75 g/l contro i 11,85 g/l di Z2. A partire dal giorno 239 il calo della acidità del mosto è stato più lento e il giorno 253 (11 settembre 2019) sono stati raggiunti valori di 9,3 g/l per Z1 e 9.2 g/l per Z2. Il giorno 260 (18 settembre 2019) l'acidità titolabile rilevata per le uve provenienti da Z1 era solo leggermente inferiore a quella del rilievo precedente, mentre per le uve provenienti da Z2 il calo è stato più consistente. A fine settembre ( giorno 269; 27 settembre 2019), una settimana prima della vendemmia è stato registrato un leggero aumento dell'acidità titolabile rispetto ai valori registrati nel rilievo precedente. Questo evento potrebbe essere attribuito al verificarsi di alcune precipitazioni che già in altri casi hanno comportato piccoli incrementi della concentrazione di acido malico. Alla vendemmia, il giorno 276 (4 ottobre 2019), le uve delle due zone hanno presentato valori di acidità titolabile relativamente elevati se rapportati alla elevata concentrazione zuccherina. In particolare la zona a vigoria più elevata Z1 ha prodotto uve che a maturità erano più dotate di acidità rispetto a quelle provenienti dalla zona a vigoria più bassa ( 8,87 g/l per Z1 contro 7,60 g/l per Z2).

# Capitolo 3 CONCLUSIONI

<span id="page-43-0"></span>L'impiego di Sentinel-2 ha permesso di ottenere dati che evidenziano il differente livello di vigore della copertura vegetale tra le due zone prese in considerazione Z1 e Z2. Nella prima parte della stagione, da gennaio a maggio; Z1 si è attestato intorno a valori NDVI compresi tra 0,4 e 0,5 che stanno ad indicare una copertura vegetale medio – bassa con piante di vigoria bassa o una copertura vegetale bassa con piante di vigoria alta. Nel periodo invernale e all'inizio della primavera Z2 ha presentato valori di NDVI compresi tra 0,2 e 0,3, inferiori a quelli di Z1 ed indicativi di una copertura vegetale molto bassa. Nel periodo estivo i valori NDVI di Z1 hanno presentato un progressivo incremento segnato da alcune fluttuazioni probabilmente dovute al ricorso a tecniche colturali quali posizionamento dei germogli, cimatura e gestione dell'interfilare con trinciature del cotico erboso. All'inizio del periodo estivo il valore di NDVI di Z2 ha subito un rapido incremento ed ha toccato il suo valore massimo (0,547) il giorno 165 (15 giugno 2019), eguagliando in quell'unica data il livello di vigore di Z1. Dopo il giorno 165 i valori di NDVI di Z2 si sono leggermente abbassati per fluttuare fino al termine della stagione vegetativa tra 0,4 e 0,5. Nel periodo estivo e durante i primi mesi dell'autunno i valori di NDVI di Z1 sono aumentati progressivamente raggiungendo il loro massimo livello verso la fine della stagione quando fluttuavano tra 0,7 e 0,8. Questi valori vengono associati ad una copertura vegetale alta associata ad una vigoria alta. In conclusione, le informazioni ottenute dal telerilevamento con Sentinel-2, sono state efficaci per seguire l'evoluzione temporale della copertura vegetale della superficie vitata e per confermare le differenze tra le due zone Z1 e Z2. Occorre tenere presente che il monitoraggio satellitare valuta la copertura e la vigoria di tutta la superficie del vigneto (viti lungo i filari e piante spontanee presenti nello spazio interfilare) rendendo necessaria una puntuale e attenta analisi della situazione in campo.

La valutazione dello sviluppo vegetativo delle viti e della vigoria dei germogli è stata condotta attraverso una serie di rilievi effettuati durante la potatura invernale del 2020, che ha comportato l'asportazione di gran parte dei tralci emessi dalla gemme dei capi a frutto lasciati l'anno precedente. Lo sviluppo complessivo delle viti, ovvero la loro espressione vegetativa, valutata come peso dei tralci asportati con la potatura invernale, è stata nettamente superiore in Z1 (782 g) rispetto a Z2 (524 g). Le viti di Z1, rispetto a Z2, presentavano un maggior numero di tralci dotati di femminelle (6,2 per metro di filare in Z1 contro i 2,5 in Z2), un numero più elevato di femminelle (10 per metro di filare in Z1 contro le 3 di Z2) e di tralci cimati (8,8 per metro di filare in Z1 contro i 4,4 per metro in Z2). Il maggior numero di tralci cimati in Z1 rispetto a Z2 sta a testimoniare che in Z1 vi era un maggior numero di germogli che aveva superato l'altezza dell'ultimo dei fili di contenimento previsto dal sistema di allevamento e che è stato reciso per migliorare le operazioni di gestione del vigneto. Le viti di Z1 hanno risposto alla cimatura con un margine di sviluppo di femminelle.

I rilievi di vendemmia hanno mostrato che in Z1, rispetto a Z2, il maggiore sviluppo vegetativo è associato alla presenza di un maggior numero di grappoli di peso più contenuto che portano ad una capacità produttiva simile nelle due zone, leggermente più bassa in Z1, che mostra il peso medio dell'acino più elevato (2,28 g contro i 2,00 g di Z2). Le analisi effettuate sul mosto hanno mostrato una concentrazione zuccherina simile per le due zone mentre l'acidità si è mostrata leggermente maggiore in Z1 (8,9 g/l) rispetto a Z2 (7,6 g/l).

Le verifiche a terra hanno permesso di confermare le differenze di vigore (NDVI) emerse dal monitoraggio con il satellite Sentinel-2 grazie ai rilievi di potatura. Le differenze di vigore tra le due zone sono state associate a piccole variazioni sia del comportamento produttivo (acini più grandi nella zona Z1 a vigore più alto) sia della composizione delle uve (acidità titolabile più sostenuta, a parità di concentrazione zuccherina, nella zona 1 a vigore più alto). Il decorso della maturazione delle uve nelle due zone ha mostrato una maggiore regolarità in Z1 rispetto a Z2 in particolare per l'evoluzione del pH. L'andamento del peso medio acino ha presentato invece fluttuazioni importanti che richiedono un aggiustamento dei metodi di campionamento.

L'insieme dei dati raccolti porta a preferire i risultati ottenuti in Z1 rispetto a Z2 rendendo auspicale l'adozione di tecniche colturali in grado di aumentare il vigore delle viti in Z2.

## **BIBLIOGRAFIA**

- <span id="page-45-0"></span>Genesio L., De Filippis T., Di Gennaro F., Fiorillo E., Matese A., Primicerio J., Rocchi L., F.P. Vaccari 2012. La viticoltura di precisione. In "La ricerca applicata ai vini di qualità", a cura di *Di Blasi S.* Firenze University Press. 1: 9 - 48
- Paliotti A., Poni S., Silvestroni O. 2018, Manuale di viticoltura, Edagricole. 18: 365 371
- Silvestroni O. 2010, Il Verdicchio di Matelica. In "Il Verdicchio di Matelica DOC e il Verdicchio di Matelica DOCG. Quando un vino è un racconto" a cura di *Potentini R*. Camera di commercio di Macerata. 5: 25-30.
- Stamatiadis S., Taskos D., Tsadila E., Christofides C., Tsadilas C. e Schepers J.S. 2010, Comparison of passive and active canopy sensors for the estimation of vine biomass production, "Precision Agricolture". 11: 306-315

## <span id="page-46-0"></span>**SITOGRAFIA**

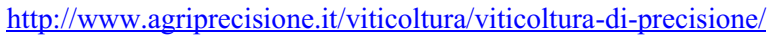

- <https://www.agricolus.com/indici-vegetazione-ndvi-ndmi-istruzioni-luso/>
- [https://www.copernicus.eu/sites/default/files/documents/Brochure/Copernicus\\_Brochure\\_IT](https://www.copernicus.eu/sites/default/files/documents/Brochure/Copernicus_Brochure_IT_WEB.pdf)
- [\\_WEB.pdf](https://www.copernicus.eu/sites/default/files/documents/Brochure/Copernicus_Brochure_IT_WEB.pdf)
- <https://www.asi.it/scienze-della-terra/copernicus/>
- [https://www.esa.int/Applications/Observing\\_the\\_Earth/Copernicus/Sentinel-](https://www.esa.int/Applications/Observing_the_Earth/Copernicus/Sentinel-2/Introducing_Sentinel-2)
- 2/Introducing Sentinel-2
- https://www.esa.int/Applications/Observing the Earth/Copernicus/Sentinel-
- 2/Facts and figures
- [https://www.esa.int/Applications/Observing\\_the\\_Earth/Copernicus/Sentinel-2/Plant\\_health](https://www.esa.int/Applications/Observing_the_Earth/Copernicus/Sentinel-2/Plant_health)
- [https://www.esa.int/Applications/Observing\\_the\\_Earth/Copernicus/Space\\_Component](https://www.esa.int/Applications/Observing_the_Earth/Copernicus/Space_Component)
- [https://www.esa.int/Applications/Observing\\_the\\_Earth/Copernicus/Overview3](https://www.esa.int/Applications/Observing_the_Earth/Copernicus/Overview3)
- https://www.esa.int/Applications/Observing the Earth/Copernicus/Sentinel-
- 2/About the launch
- [https://www.esa.int/Applications/Observing\\_the\\_Earth/Copernicus/Sentinel-2/Data\\_products](https://www.esa.int/Applications/Observing_the_Earth/Copernicus/Sentinel-2/Data_products) <https://www.dataone.org/software-tools/quantum-gis-qgis>
- <https://semiautomaticclassificationmanual-v5.readthedocs.io/en/latest/introduction.html>

## RINGRAZIAMENTI

<span id="page-47-0"></span>Un ringraziamento a Cantine Belisario e al suo staff tecnico ed operativo per avere messo a disposizione il vigneto e per avere effettuato i rilievi necessari all'esecuzione delle curve di maturazione oltre ad aver contribuito alla raccolta dei dati di vendemmia e di potatura. Il progetto ha usufruito dei finanziamenti erogati dalla Regione Marche nell'ambito del progetto PSR Marche Misura 16.1.2 "Vitinnova".